Федеральное государственное бюджетное образовательное учреждение высшего образования «Калининградский государственный технический университет» Балтийская государственная академия рыбопромыслового флота ФГБОУ ВО «КГТУ» БГАРФ

> **УТВЕРЖДАЮ** И. о. декана радиотехнического факультета Баженов В.А. 27 июня 2018 г.

Фонд оценочных средств для аттестации по дисциплине

(приложение к рабочей программе дисциплины)

«ЦИФРОВОЕ ТЕЛЕВИДЕНИЕ»

(наименование дисциплины)

вариативной части образовательной программы

специалитета

по специальности

25.05.03 «Техническая эксплуатация транспортного радиооборудования» (код и наименование специальности)

специализаций

«Инфокоммуникационные системы на транспорте и их информационная защита» (наименование специализации)

Факультет радиотехнический (РТФ)

(наименование)

Кафедра теоретических основ радиотехники (ТОР)

(наименование)

Калининград 2018

# **1 КОМПЕТЕНЦИИ ОБУЧАЮЩЕГОСЯ, ФОРМИРУЕМЫЕ В**  РЕЗУЛЬТАТЕ ОСВОЕНИЯ ДИСЦИПЛИНЫ И **ФОРМИРОВАНИЯ**

Процесс изучения дисциплины направлен на формирование следующих компетенций, представленных в таблице 1.1.

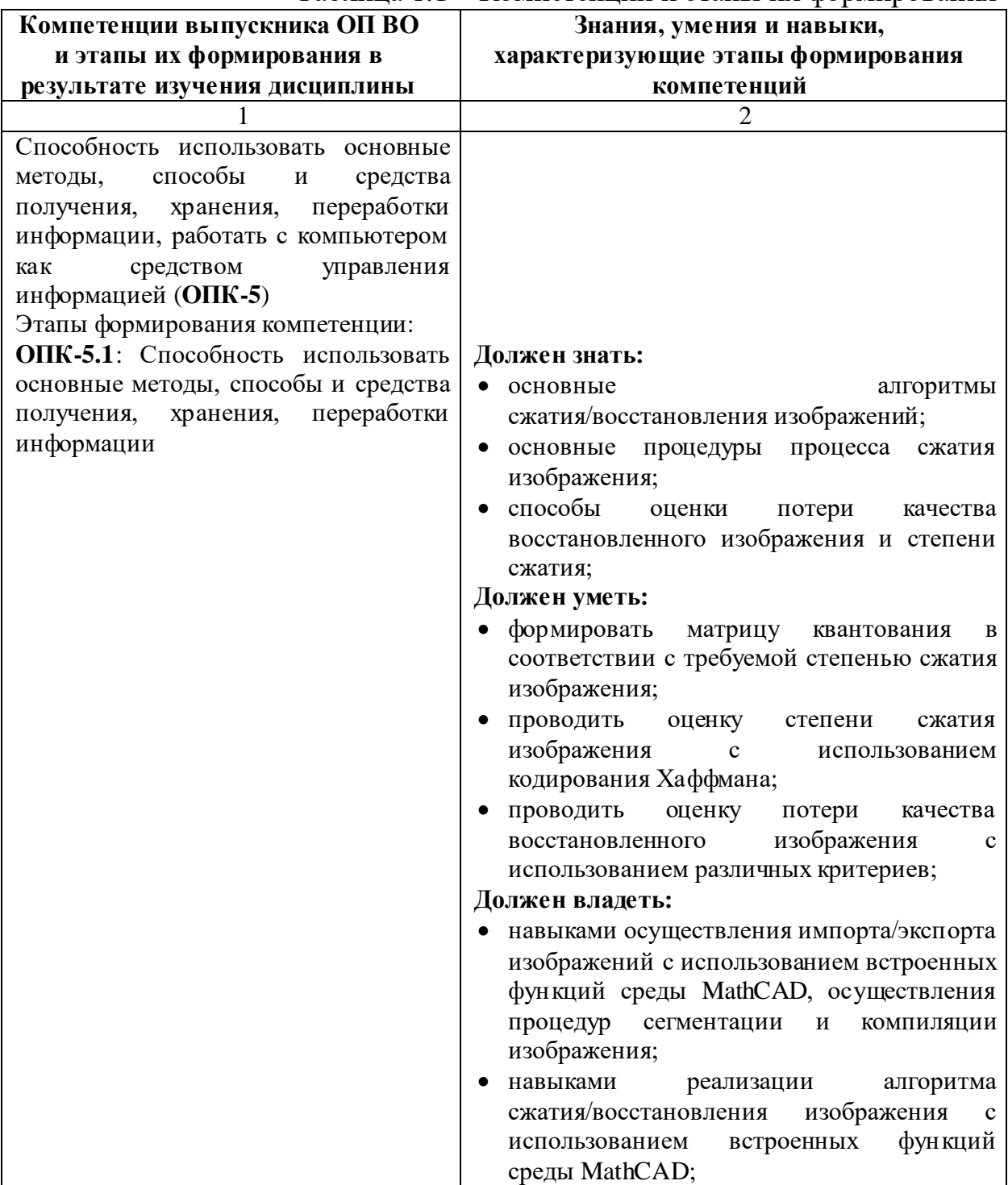

Таблица 1.1 – Компетенции и этапы их формирования

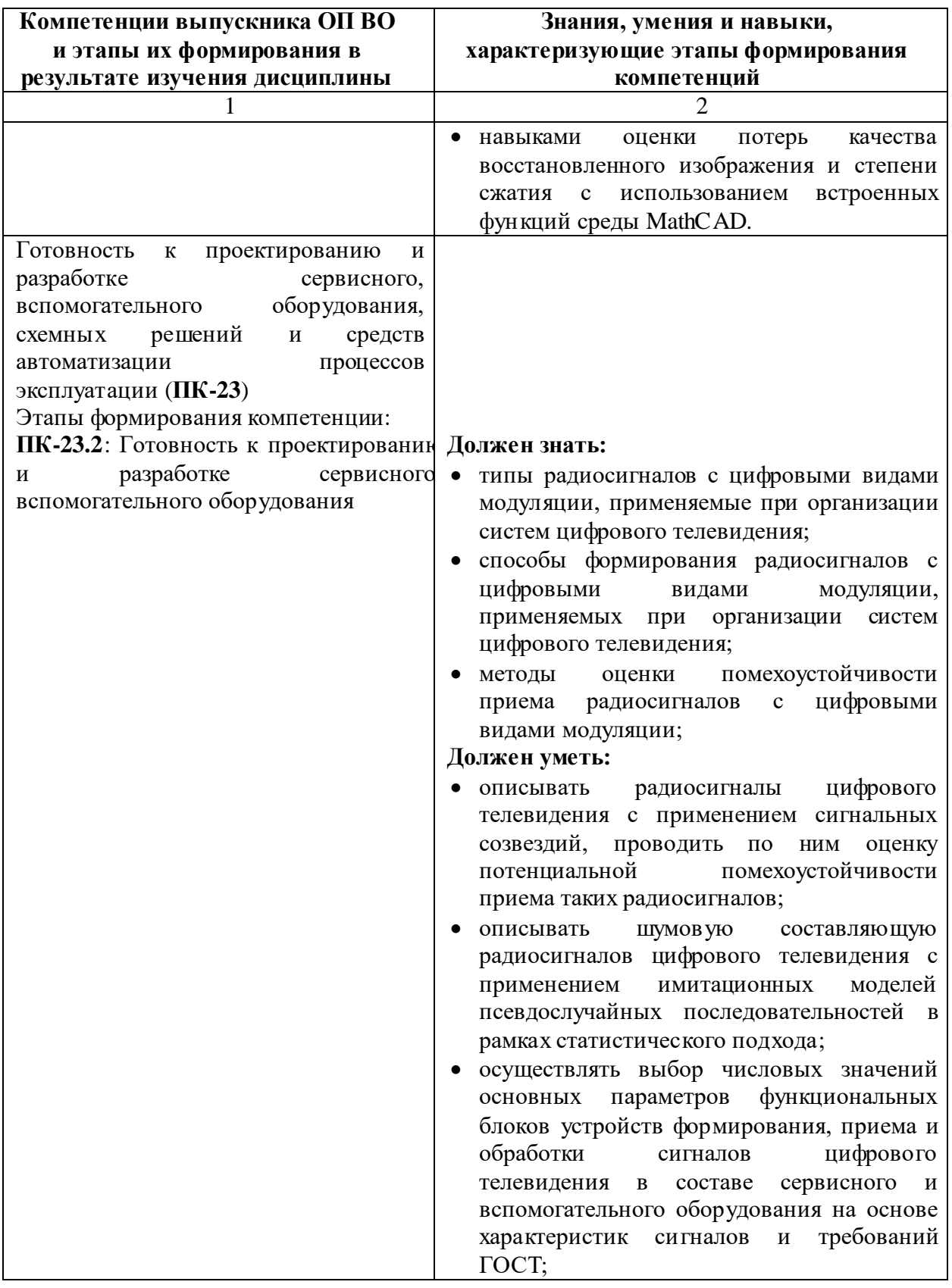

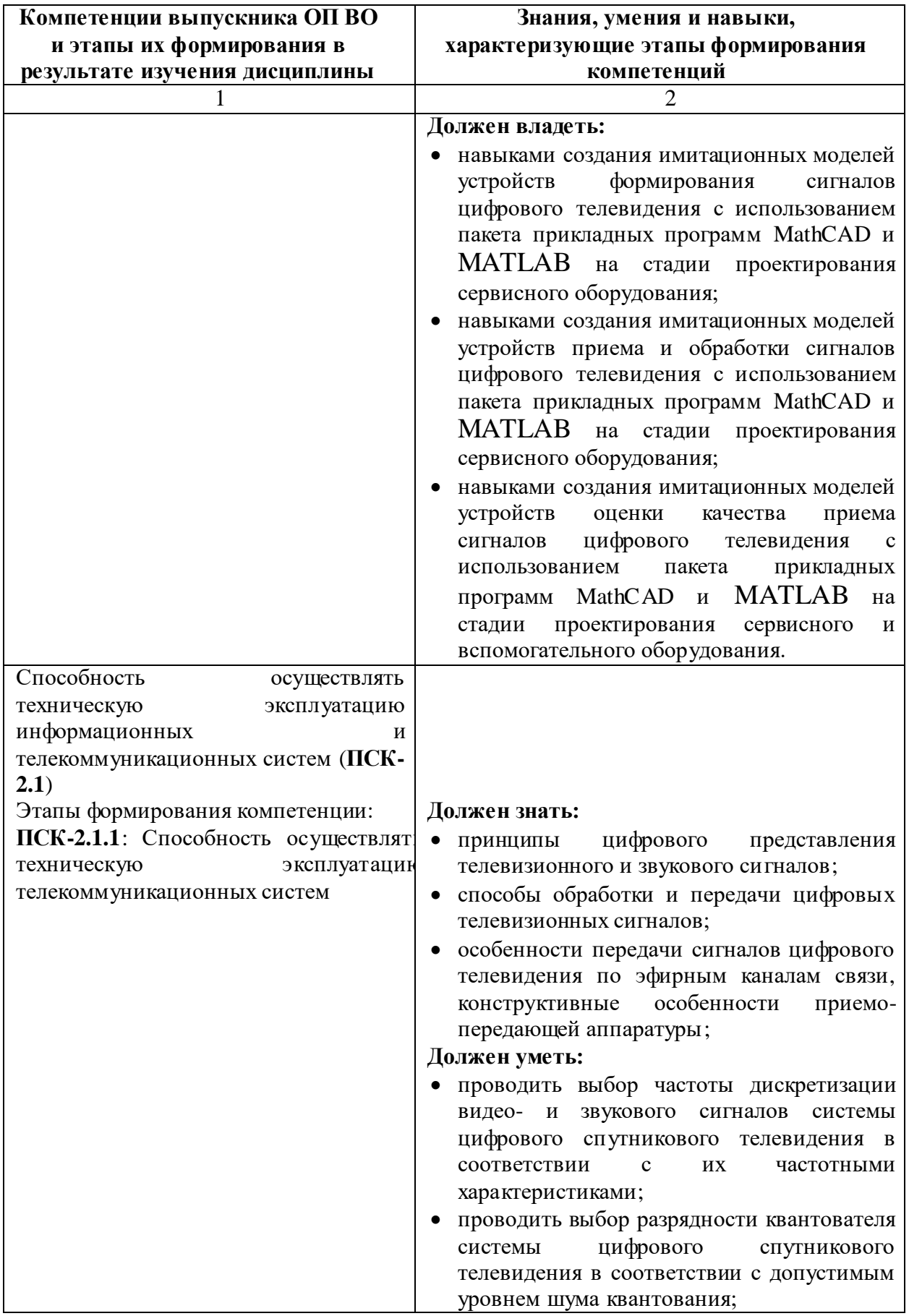

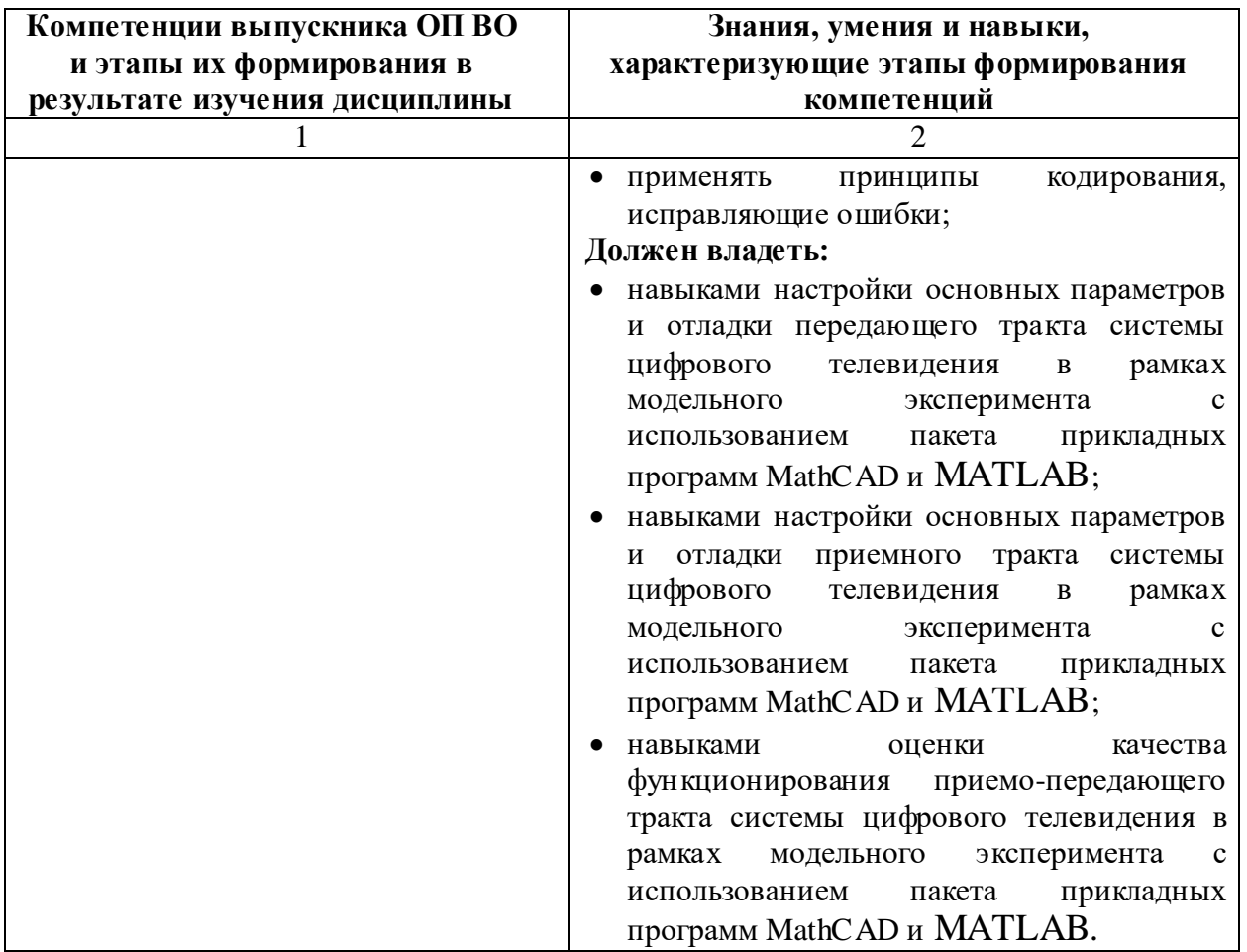

В ходе изучения этой учебной дисциплины обучаемые должны:

**Знать:**

- характеристики, форму и спектр цифрового телевизионного сигнала;
- методы передачи информации о цвете;
- виды сигналов систем цифрового телевизионного вещания и их параметры;
- принципы построения систем цифрового телевизионного вещания. **Уметь:**
- проводить выбор параметров аналого-цифрового и цифро-аналогового преобразований, компрессии и декомпрессии изображения;
- оценивать качество принятого сигнала; **Владеть:**
- навыками моделирования процессов формирования, приема и обработки сигналов цифрового телевидения с использованием пакетов прикладных программ MathCAD и MATLAB.

В таблице 1.2 приведено соответствие разделов изучаемой дисциплины реализуемому этапу формирования компетенции

Таблица 1.2 – Соответствие разделов дисциплины «Цифровое телевидение» реализуемому этапу формирования компетенции для всех форм обучения и всех специализаций

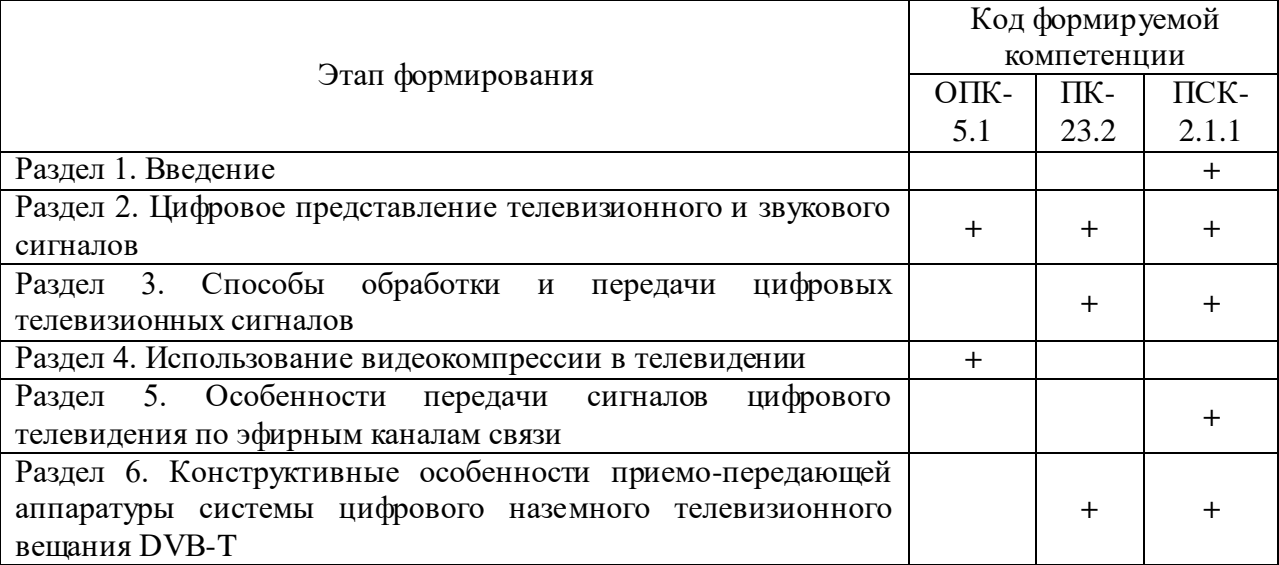

# **2 ПЕРЕЧЕНЬ ОЦЕНОЧНЫХ СРЕДСТВ ПОЭТАПНОГО ФОРМИРОВАНИЯ РЕЗУЛЬТАТОВ ОСВОЕНИЯ ДИСЦИПЛИНЫ И ОЦЕНОЧНЫХ СРЕДСТВ ДЛЯ ИТОГОВОЙ АТТЕСТАЦИИ ПО НЕЙ**

Контроль поэтапного формирования результатов освоения дисциплины осуществляется в рамках текущего контроля и итоговой аттестации в ходе выполнения заданий на лабораторных занятиях, выполнении контрольной работы, выполнении заданий на самостоятельную работу (СР), а также при сдаче зачета с оценкой в 8 семестре (в 3 сессию 5 курса для студентов заочной формы обучения).

## **2.1 Перечень тем лабораторных работ**

### **Очная форма обучения**

- 1. «Исследование процессов дискретизации и квантования аналогового сигнала в среде MathCAD» (ПК-23.2, ПСК-2.1.1);
- 2. «Исследование процессов сжатия и восстановления изображений в стандарте JPEG в среде MathCAD» (ОПК-5.1);
- 3. «Исследование помехоустойчивых методов кодирования» (ПСК-2.1.1);
- 4. «Исследование процессов формирования и демодуляции QPSK радиосигнала» (ПК-23.2);
- 5. «Исследование помехоустойчивости приема QPSK радиосигнала» (ПК-23.2);
- 6. «Исследование процесса формирования QAM радиосигнала» (ПК-23.2);
- 7. «Исследование процесса демодуляции и помехоустойчивости приема QAM радиосигнала» (ПК-23.2).

#### **Заочная форма обучения**

- 1. «Исследование процессов сжатия и восстановления изображений в стандарте JPEG в среде MathCAD» (ОПК-5.1);
- 2. «Исследование помехоустойчивых методов кодирования» (ПСК-2.1.1).

Формирование результатов освоения дисциплины (РОД) в рамках лабораторных занятий осуществляется при выполнении лабораторных заданий с использованием пакетов прикладных программ MathCAD и MATLAB. Контроль освоения осуществляется с помощью контрольных вопросов и заданий из приведенного перечня.

## **2.2 Перечень тем контрольных работ для студентов заочного отделения**

1. Контрольная работа №1

Формирование РОД в рамках выполнения контрольной работы осуществляется при самостоятельном анализе структуры и основных характеристик систем цифрового телевидения и их компонентов (стандартов телевизионного вещания, интерфейсов передачи видео- и аудиоданных, стандартов сжатия видеоизображений и аудиоданных, программное обеспечение для работы с видеоданными). Перечень примерных тем контрольной работы:

- Стандарт цифрового телевизионного вещания HEVC (H.265)
- Стандарт цифрового телевизионного вещания DVB-T2
- Стандарт цифрового спутникового телевидения DVB-S2
- Стандарт цифрового кабельного телевидения DVB-C
- Технологии и форматы стандарта цифрового телевидения высокой четкости HDTV
- Стандарт цифрового телевизионного вещания UHDTV
- Стандарт телевидения для мобильных устройств DVB-H
- Интерактивное телевидение IPTV
- Стандарт гибридного широкополосного телевизионного вещания **HBBTV**
- Цифровое 3D телевидение
- Стандарты цифровых видеоинтерфейсов
- Стандарты цифровых аудиоинтерфейсов
- Стандарт сжатия видеоизображений MPEG-4
- Стандарты сжатия аудиоданных MPEG
- Программы и сервисы для сжатия видеоизображений

Контроль освоения осуществляется при защите контрольной работы.

# **2.3 Перечень тем самостоятельных работ**

# **Очная форма обучения**

- 1. «Цифровое представление телевизионного и звукового сигналов» (ОПК-5.1, ПК-23.2, ПСК-2.1.1);
- 2. «Способы обработки и передачи цифровых телевизионных сигналов» (ПК-23.2, ПСК-2.1.1);
- 3. «Использование видеокомпрессии в телевидении» (ОПК-5.1);
- 4. «Особенности передачи сигналов цифрового телевидения по эфирным каналам связи» (ПСК-2.1.1);

5. «Конструктивные особенности приемо-передающей аппаратуры системы цифрового наземного телевизионного вещания DVB-T» (ПК-23.2, ПСК-2.1.1).

## **Заочная форма обучения**

- 1. «Введение» (ПСК-2.1.1);
- 2. «Цифровое представление телевизионного и звукового сигналов» (ОПК-5.1, ПК-23.2, ПСК-2.1.1);
- 3. «Способы обработки и передачи цифровых телевизионных сигналов» (ПК-23.2, ПСК-2.1.1);
- 4. «Использование видеокомпрессии в телевидении» (ОПК-5.1);
- 5. «Особенности передачи сигналов цифрового телевидения по эфирным каналам связи» (ПСК-2.1.1);
- 6. «Конструктивные особенности приемо-передающей аппаратуры системы цифрового наземного телевизионного вещания DVB-T» (ПК-23.2, ПСК-2.1.1).

Формирование РОД при выполнении заданий на СР осуществляется при работе обучающегося с рекомендованной основной и дополнительной литературой, а также интернет-ресурсами. Контроль освоения осуществляется при проверке качества конспекта, а также умения применить изученный материал при решении практических задач.

# **2.4 Итоговая аттестация**

Допуск к итоговой аттестации осуществляется после сдачи всех текущих контролей, включающих защиту лабораторных работ, контрольной работы (для заочной формы обучения), а также конспектов тем, вынесенных на самостоятельное изучение, предусмотренных рабочей программой дисциплины. Итоговая аттестация проводится в виде зачета с оценкой в 8 семестре (в 3 сессию 5 курса для студентов заочной формы обучения).

Зачет проводится по билетам, содержащим два теоретических вопроса. Перечень вопросов максимально охватывает разделы дисциплины. Утвержденный перечень вопросов выдается курсантам (студентам) не позднее 1 месяца перед сессией.

Формирование РОД осуществляется при самостоятельной подготовке обучающихся к итоговой аттестации по конспекту лекций, рекомендуемым к изучению в начале курса учебникам и учебным пособиям. В ходе подготовки к зачету с оценкой преподаватель проводит консультацию, на которой доводится порядок проведения зачета и даются ответы на вопросы, вызвавшие затруднения у курсантов (студентов) в процессе подготовки.

Зачет с оценкой проводится в любой из дней в течение зачетной недели.

Контроль освоения компетенций (ОПК-5, ПК-23, ПСК-2.1) осуществляется по правильности и полноте ответов на вопросы билета и результатам беседы по уточняющим вопросам.

# **3 ОЦЕНОЧНЫЕ СРЕДСТВА ПОЭТАПНОГО ФОРМИРОВАНИЯ РЕЗУЛЬТАТОВ ОСВОЕНИЯ ДИСЦИПЛИНЫ**

### **3.1 Типовые контрольные задания и вопросы**

*3.1.1 Лабораторное задание и перечень контрольных вопросов для защиты лабораторной работы № 1 «Исследование процессов дискретизации и квантования аналогового сигнала в среде MathCAD»*

*Цель работы* – Изучение принципов дискретизации и квантования аналогового сигнала.

#### **Лабораторное задание**

#### **Задание 1. Изучение процесса дискретизации аналогового сигнала**

1) Исследуйте процесс дискретизации аналогового сигнала на примере гармонического колебания. С этой целью задайте параметры сигнала и функцию, определяющую его форму. Например:

$$
A_{\text{max}} = 1
$$
   
ammunryga curhana  

$$
f = 10^6
$$
   
циклическая частora curhana  

$$
\theta = \frac{\pi}{3}
$$
   
havanahaa фasa curhana  

$$
g(t) = A \cdot \cos(2 \cdot \pi \cdot f \cdot t + \theta)
$$
   
ahanorobahă curhan

2) Задайте интервал дискретизации. С этой целью ограничьте сигнал некоторыми временными рамками и задайте количество отсчетов, определяющее объем выборки экспериментальных данных. Например:

$$
\lim_{x \to \infty} \frac{5}{f} = \lim_{x \to \infty} \frac{7}{1 - \sum_{x \to \infty} \frac{1}{x}} = \lim_{x \to \infty} \frac{1}{1 - \sum_{x \to \infty} \frac{1}{x}}
$$

3) Сформируйте матрицу дискретных значений сигнала, полученных из аналогового сигнала путем выборки с заданным шагом дискретизации:

 $n = 0, N - 1$  номера отсчетов  $sd_n = s(n \Delta t)$  отсчеты сигнала

4) Постройте временную диаграмму аналогового сигнала на выбранном временном интервале и отложите на ней дискретные отсчеты. Убедитесь, что они соответствуют друг другу:

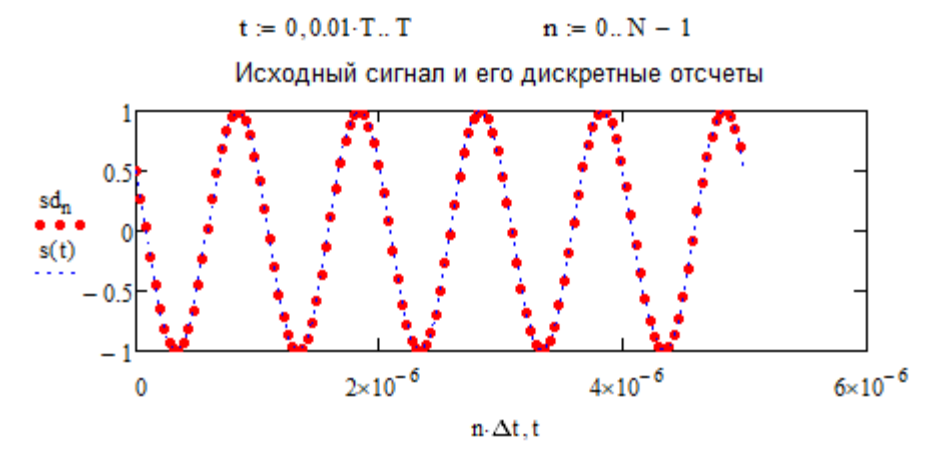

5) Выполните процедуру восстановления аналогового сигнала по набору его отсчетов в соответствии с теоремой Котельникова:

$$
f_{\text{MW}}^{\text{r}} = \frac{1}{2 \cdot \Delta t}
$$
 верхняя частота спектра  
\n
$$
sv(t) := \sum_{k=0}^{N-1} \left(s d_k \cdot \frac{\sin(2 \cdot \pi \cdot fv \cdot t - \pi \cdot k)}{2 \cdot \pi \cdot fv \cdot t - \pi \cdot k}\right)
$$
ряд Котельникова

6) Изобразите временную диаграмму, соответствующую ряду Котельникова и отложите на ней отсчеты дискретного сигнала:

Дискретные отсчеты исходного сигнала и сумма ряда Котельникова

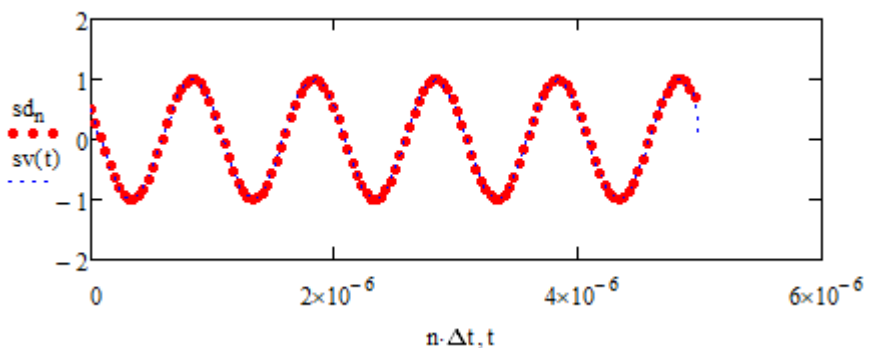

Обратите внимание на тот факт, что на границе временного интервала ряд Котельникова перестает повторять форму аналогового сигнала. Это связано с конечностью объема выборки данных (то есть с введенным ограничением ряда Котельникова конечным числом слагаемых, определяемых базой сигнала).

7) Исследуйте качество аппроксимации аналогового сигнала рядом Котельникова. С этой целью для визуального контроля постройте в одних осях временные диаграммы аналогового сигнала и ряда Котельникова, а для количественного контроля определите величину ошибки аппроксимации:

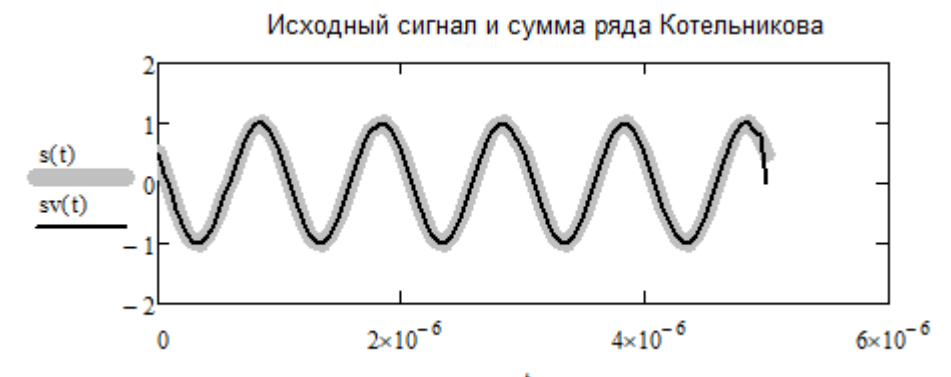

прямое преобразование Фурье  $S = fft(sd)$ 

$$
\text{Er} := \sqrt{2 \cdot \sum_{n = \text{round}(fv \cdot T)}^{\text{last}(S) - 1} \left[ \left( \left| s_n \right| \right)^2 \cdot \frac{1}{T} \right]} \qquad \text{Er} = 7.092 \times 10^{-12} \qquad \text{Ounn6ka} \tag{2.5}
$$

8) Изменяйте количество отсчетов дискретного сигнала, задавая его равным  $2<sup>n</sup>$ , где  $n = 3, 4, 5...10$  (такой выбор обусловлен необходимостью выполнения процедуры быстрого преобразования Фурье). Результаты занесите в таблицу  $3.1:$ 

Таблица 3.1 - Зависимость ошибки аппроксимации аналогового сигнала рядом Котельникова от количества отсчетов дискретного сигнала

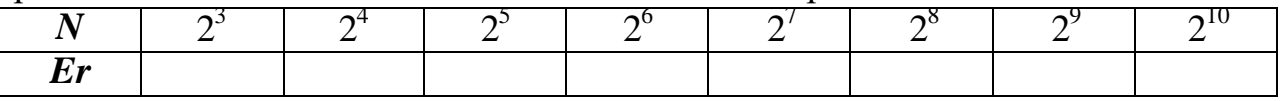

Обратите внимание на тот факт, что, начиная с количества отсчетов  $N = 2^4$ , значение ошибки резко уменьшается. С чем вы это связываете? Какой из введенных параметров, и каким образом стоит изменить, чтобы данное критическое (минимальное) число отсчетов составляло  $N = 2^4$ ? Проверьте данный результат.

#### Задание 2. Изучение процесса квантования дискретного сигнала

1) Верните исходное значение количества отсчетов дискретного сигнала  $N = 2<sup>7</sup>$ . Задайте разрядность АЦП и определите число уровней квантования: разрядность АЦП  $P = 4$ 

 $K_i = 2^P$   $K = 16$  Число уровней квантования

2) Задайте динамический диапазон изменения уровня аналогового сигнала и определите шаг квантования:

 $Smax := max(sd)$  $Smax = 1$ Динамический диапзон входного сигна.  $Smin := min(sd)$  $Smin = -1$  $\mathbf{h} := \frac{\mathsf{Smax} - \mathsf{Smin}}{K}$  $h = 0.125$ шаг квантования

3) Осуществите процедуру квантования, считая, что порог принятия решения располагается посередине между уровнями квантования:

$$
sd\_kv := \begin{cases} \nfor \space n \in 0.. N - 1 \\ \nfor \space i \in 0.. K - 1 \n\end{cases}
$$
\n
$$
\text{if} \space sd_n \leq \text{Smin} + \text{i}h + \frac{h}{2}
$$
\n
$$
\text{if} \space sd\_kv_n \leftarrow \text{Smin} + \text{i}h
$$
\n
$$
\text{break}
$$
\n
$$
\text{sd\_kv}_n \leftarrow \text{Smin} + (\text{i} + 1) \cdot h \space \text{otherwise}
$$
\n
$$
\text{sd\_kv}
$$

4) Сформируйте квантованный сигнал, используя единичные ступенчатые функции:

$$
Sd\_kv(t) := \sum_{i=0}^{N-1} \left[ sd\_kv_i \cdot \Phi(t - i \cdot \Delta t) \cdot \Phi[(i+1) \cdot \Delta t - t] \right]
$$
 *κ*вантованный *cur*н*ал*

5) Постройте временную диаграмму сформированного сигнала и отложите на ней дискретные отсчеты:

#### $t = 0, 0.001 \cdot T ... T$

Временная диаграмма квантованного сигнала

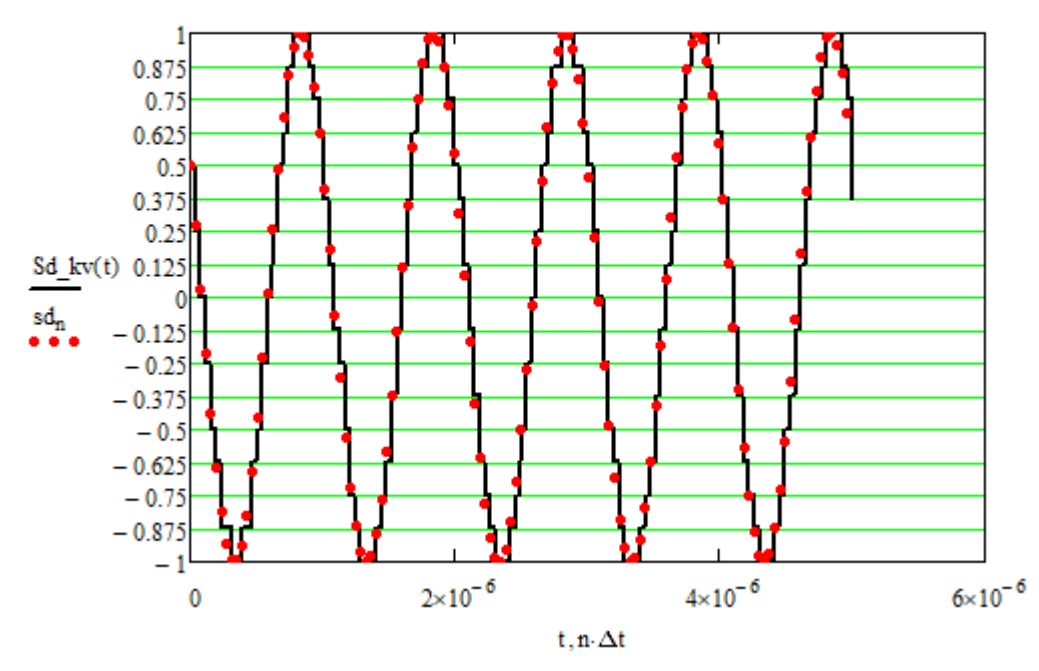

6) Для преобразования полученного сигнала в цифровую форму определите для каждого отсчета номер уровня квантования:

$$
n\_kv := \begin{cases} \nfor \n1 \in 0.. N - 1 \\
for \ni \in 0.. K - 1\n\end{cases}
$$
\n
$$
\text{if } sd_n \leq \text{Smin} + \text{i}h + \frac{h}{2}
$$
\n
$$
\text{if } \text{sum}_{n \leq k} a_n \leq \text{Smin} + \text{i}h + \frac{h}{2}
$$
\n
$$
\text{break}
$$
\n
$$
n\_kv_n \leftarrow i + 1 \text{ otherwise}
$$

7) Создайте процедуру перевода десятичного числа, соответствующего номеру уровня квантования, в двоичный четырехразрядный код (в соответствии с разрядностью АЦП):

$$
Dv(x, Pmax) := \begin{cases} \n\text{for } i \in 0.. \text{ Pmax} - 1 & \text{if } x = 0 \\
B_i \leftarrow 0 & \text{otherwise} \\
\text{for } i \in 0.. \text{ Pmax} - 1 & \text{Bouvinoe nepacrasneune} \\
A_i \leftarrow 1 & \text{paspqax} \\
\text{for } i \in 0.. \text{ Pmax} - 1 & \text{paspqax} \\
\text{for } i \in 0.. \text{ Pmax} - 1 \\
B_i \leftarrow \begin{vmatrix} 1 & \text{if } x - \sum_{k=0}^{i} \left( A_k \cdot 2^{Pmax-1-k} \right) \ge 0 \\ 0 & \text{otherwise} \end{vmatrix} \ge 0 \\
A_i \leftarrow B_i\n\end{cases}
$$

8) Задайте число отсчетов, переводимых в цифровую форму и соответствующий им интервал времени:

$$
N\_nabl := 9 \hspace{1cm} T\_nabl := N\_nabl \cdot \Delta t
$$

9) Сформируйте цифровой сигнал:

$$
s_c \text{cifr}(t) := \sum_{i=0}^{N_{\text{m}} \text{n} \text{d} \text{d}} \left\| \sum_{j=0}^{P-1} \left[ Dv \left( n_{\text{m}} k v_i, P \right) j, 0 \cdot \Phi \left( t - i \Delta t - \frac{j \cdot \Delta t}{P} \right) \cdot \Phi \left[ \frac{(j+1) \cdot \Delta t}{P} + i \cdot \Delta t - t \right] \right\| \right\}
$$

10) Постройте временную диаграмму цифрового сигнала:

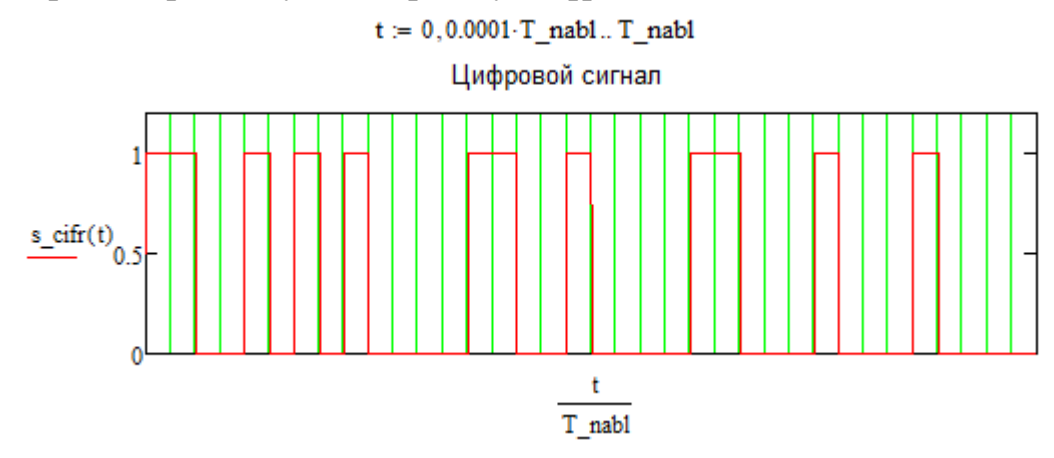

11) Для контроля правильности перевода в цифровую форму выполните преобразование для каждого из отсчетов:

$$
Dv(n\_kv_0, P) = \begin{pmatrix} 1 \\ 1 \\ 0 \\ 0 \end{pmatrix} \qquad Dv(n\_kv_1, P) = \begin{pmatrix} 1 \\ 0 \\ 1 \\ 0 \end{pmatrix} \qquad Dv(n\_kv_2, P) = \begin{pmatrix} 1 \\ 0 \\ 0 \\ 0 \end{pmatrix}
$$

$$
Dv(n\_kv_3, P) = \begin{pmatrix} 0 \\ 1 \\ 1 \\ 0 \end{pmatrix} \qquad Dv(n\_kv_4, P) = \begin{pmatrix} 0 \\ 1 \\ 0 \\ 0 \end{pmatrix} \qquad Dv(n\_kv_5, P) = \begin{pmatrix} 0 \\ 0 \\ 1 \\ 1 \end{pmatrix}
$$

$$
Dv(n\_kv_6, P) = \begin{pmatrix} 0 \\ 0 \\ 0 \\ 1 \end{pmatrix} \qquad Dv(n\_kv_7, P) = \begin{pmatrix} 0 \\ 0 \\ 0 \\ 1 \end{pmatrix} \qquad Dv(n\_kv_8, P) = \begin{pmatrix} 0 \\ 0 \\ 0 \\ 0 \end{pmatrix}
$$

Сравните полученные последовательности 0 и 1 с наблюдаемой на временной диаграммой последовательностью импульсов.

12) Уменьшите разрядность процессора до 3 или 2. Пронаблюдайте результат квантования и перевода сигнала в цифровую форму. Что изменилось в результатах? На что влияет разрядность процессора?

#### Контрольные вопросы

- 1. Какой сигнал называется аналоговым / дискретным / квантованным / цифровым? Нарисуйте временные диаграммы таких сигналов?
- 2. Что понимают под шагом дискретизации и как он выбирается?
- 3. Сформулируйте теорему Котельникова. Приведите выражение, описывающее ряд Котельникова.
- 4. Что понимают под базой сигнала? Для каких сигналов вводится данный параметр? Что он определяет?
- 5. Как определяется ошибка аппроксимации аналогового сигнала рядом Котельникова и от чего она зависит?
- 6. Как на практике осуществляется процесс дискретизации аналогового сигнала?
- 7. Что понимают под шагом квантования? От чего зависит его величина?
- 8. Как осуществляется процесс квантования аналогового сигнала?
- 9. Какова природа шума квантования? Какими статистическими характеристиками он обладает?
- 10. Как формируется цифровой сигнал? Приведите пример.

3.1.2 Лабораторное задание и перечень контрольных вопросов для защиты лабораторной работы  $N_2$  2 «Исследование процессов сжатия  $\boldsymbol{u}$ восстановления изображений в стандарте JPEG в среде MathCAD»

Цель работы - Изучение принципов сжатия изображений в рамках стандарта JPEG.

#### Лабораторное задание

- 1) Загрузите изображение в Mathcad посредством функции READBMP(«путь к файлу») и выведите матрицу коэффициентов на экран.
- 2) Осуществите сегментацию, то есть разделите изображение на блоки по несколько пикселей (8×8). Воспользуйтесь для этого функцией submatrix $(A, i_r, j_r, i_c, j_c)$ , где  $A$  – загруженная матрица коэффициентов,  $(i_r, j_r)$  – номера строк матрицы А, соответствующие началу и концу сегмента,  $(i_c, j_c)$  – номера столбцов матрицы A, соответствующие началу и концу сегмента. Фрагмент соответствующего программного кода приведен ниже:

$$
S_{xx} = \text{for } i \in 0.. \frac{n!}{8} - 1
$$
  
\n
$$
\begin{aligned}\n&\text{for } j \in 0.. \frac{n!}{8} - 1 \\
&\text{for } j \in 0.. \frac{n!}{8} - 1 \\
&\text{for } j \in \text{submatrix}(M, 8 \cdot i, 8 \cdot i + 7, 8 \cdot j, 8 \cdot j + 7) \\
&\text{submatrix}(M, 8 \cdot i, 8 \cdot i + 7, 8 \cdot j, 8 \cdot j + 7) \\
&\text{subsequence} \\
&\text{subgroup} \\
&\text{subgroup} \\
&\text{subgroup} \\
&\text{subgroup} \\
&\text{subgroup} \\
&\text{subgroup} \\
&\text{subgroup} \\
&\text{subgroup} \\
&\text{subgroup} \\
&\text{subgroup} \\
&\text{subgroup} \\
&\text{subgroup} \\
&\text{subgroup} \\
&\text{subgroup} \\
&\text{subgroup} \\
&\text{subgroup} \\
&\text{subgroup} \\
&\text{subgroup} \\
&\text{subgroup} \\
&\text{subgroup} \\
&\text{subgroup} \\
&\text{subgroup} \\
&\text{subgroup} \\
&\text{subgroup} \\
&\text{subgroup} \\
&\text{subgroup} \\
&\text{subgroup} \\
&\text{subgroup} \\
&\text{subgroup} \\
&\text{subgroup} \\
&\text{subgroup} \\
&\text{subgroup} \\
&\text{subgroup} \\
&\text{subgroup} \\
&\text{subgroup} \\
&\text{subgroup} \\
&\text{subgroup} \\
&\text{subgroup} \\
&\text{subgroup} \\
&\text{subgroup} \\
&\text{subgroup} \\
&\text{subgroup} \\
&\text{subgroup} \\
&\text{subgroup} \\
&\text{subgroup} \\
&\text{subgroup} \\
&\text{subgroup} \\
&\text{subgroup} \\
&\text{subgroup} \\
&\text{subgroup} \\
&\text{subgroup} \\
&\text{subgroup} \\
&\text{subgroup} \\
&\text{subgroup} \\
&\text{subgroup} \\
&\text{subgroup} \\
&\text{subgroup} \\
&\text{subgroup} \\
&\text{subgroup} \\
&\text{subgroup} \\
&\text{subgroup} \\
&\text{subgroup} \\
&\text{subgroup} \\
&\text{subgroup} \\
&\text{subgroup} \\
&\text{subgroup} \\
&\text{subgroup} \\
&\text{subgroup} \\
&\text{subgroup} \\
&\text{subgroup} \\
&\text{subgroup} \\
&\text{subgroup
$$

Рисунок 3.1 – Этап сегментации в среде Mathcad

- 3) Выберите сегмент с координатами, заданными преподавателем. Сохраните результат в рабочую папку с помощью функции WRITEBMP(«место сохранения файла»). Убедитесь, что результат соответствует сегменту изображения.
	- 4) Произведите склейку сегментов с помощью формулы:

$$
M_{k,n} = (S_{i,j})_{k-8i,n-8j},
$$
\n(3.1)

где *i*, *j* – координаты блока в матрице коэффициентов *A*; *k*, *n* – координаты элемента внутри блока по вертикали и горизонтали, соответственно. Фрагмент программного кода приведен ниже:

M1 :=  $\[\n\begin{aligned}\n\text{for } i \in 0.. \frac{n1}{8} - 1 &\n\text{for } j \in 0.. \frac{n^2}{8} - 1 &\n\text{for } j \in 8.. .8 + 7\n\end{aligned}\n\]$ <br>
for  $j = 0.. \frac{n^2}{8} - 1$ <br>
for  $k = 8.1 \cdot 0.8 + 7$ <br>
for  $n = 8.1 \cdot 0.8 + 7$ <br>
for  $n = 8.1 \cdot 0.8 + 7$ <br>  $M1_{k,n} \leftarrow (S1_{i,j})_{k=8.1, n=8.1}$ <br> # номер элемента в сегменте по горизонтали

Рисунок 3.2 – Склеивание сегментов

5) Проверьте результат с помощью функции WRITEBMP(«место сохранения файла»). Если все операции выполнены верно, то вы получите исходное черно-белое изображение без потери качества.

6) Произведите дискретно-косинусное преобразование. Математически ДКП осуществляется с помощью следующего выражения:

$$
F_{k,n} = U(k)V(n)\frac{2}{N}\sum_{x=0}^{N-1}\sum_{y=0}^{N-1}\left[S_{x,y}\cos\left[\frac{\pi k(2x+1)}{2N}\right]\cos\left[\frac{\pi n(2y+1)}{2N}\right]\right], (3.2)
$$
  
1.75 F1n<sub>1</sub>,  $k = 0$   $W(n) = \begin{cases} \frac{1}{\sqrt{2}}, n = 0\\ 1, n \neq 0 \end{cases}$ 

 $S_{x,y}$  – элементы изображения в сегменте  $(x, y)$ ; N=8 – размер блока.

Процедура вычисления ДКП упрощается, если заранее вычислить коэффициенты ДКП. Фрагмент программного кода приведен ниже:

$$
\begin{array}{ll}\n\text{A.} & \text{#} \text{ pasmep cermetra} \\
\text{U(k)} \leftarrow \begin{cases}\n\frac{1}{\sqrt{2}} & \text{if } k = 0 \\
\frac{1}{\sqrt{2}} & \text{if } k = 0\n\end{cases} \\
\text{for } x \in 0.. N - 1 \\
\text{for } k \in 0.. N - 1 \\
\text{for } k \in 0.. N - 1\n\end{cases}\n\quad\n\begin{array}{ll}\n\text{A.} & \text{the same point is a constant, } \\
\text{A.} & \text{the same point is a constant, } \\
\text{A.} & \text{the same point is a constant, } \\
\text{B.} & \text{the same point is a constant, } \\
\text{C.} & \text{the same point is a constant, } \\
\text{D.} & \text{The same point is a constant, } \\
\text{E.} & \text{The same point is a constant, } \\
\text{D.} & \text{The same point is a constant, } \\
\text{E.} & \text{The same point is a constant, } \\
\text{E.} & \text{The same point is a constant, } \\
\text{E.} & \text{The same point is a constant, } \\
\text{E.} & \text{The same point is a constant, } \\
\text{E.} & \text{The same point is a constant, } \\
\text{E.} & \text{The same point is a constant, } \\
\text{E.} & \text{The same point is a constant, } \\
\text{E.} & \text{The same point is a constant, } \\
\text{E.} & \text{The same point is a constant, } \\
\text{E.} & \text{The same point is a constant, } \\
\text{E.} & \text{The same point is a constant, } \\
\text{E.} & \text{The same point is a constant, } \\
\text{E.} & \text{The same point is a constant, } \\
\text{E.} & \text{The same point is a constant, } \\
\text{E.} & \text{The same point is a constant, } \\
\text{E.} & \text{The same point is a constant, } \\
\text{E.} & \text{E.} & \text{E.} \\
\text{E.} & \text{E.} & \text{E.} \\
\text{E.} & \text{E.} & \text{E.} \\
\text{E.} & \text{E.}
$$

Рисунок 3.3 – Вычисление коэффициента ДКП

Тогда процедура вычисления ДКП сводится к свёртке вида:

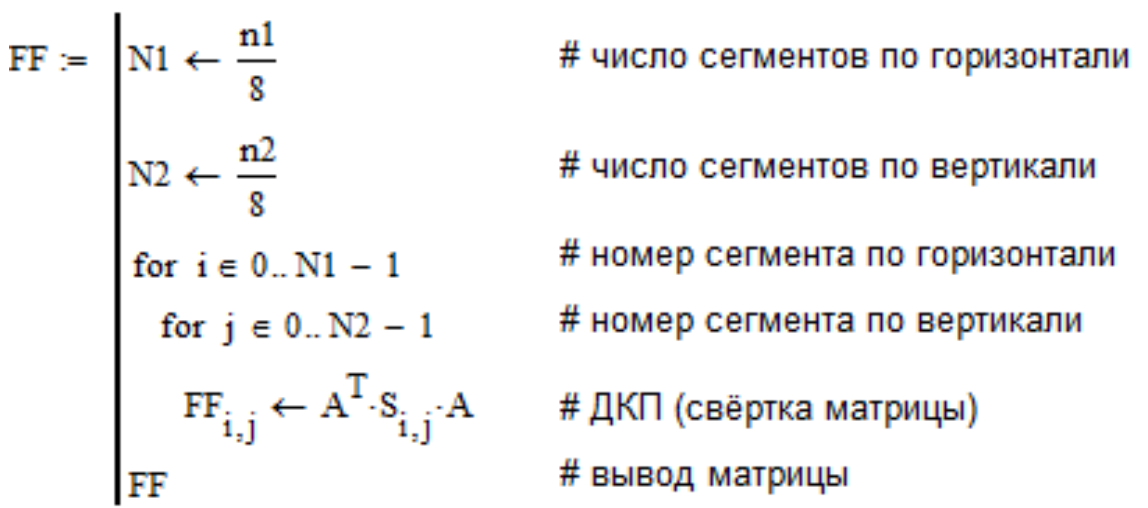

Рисунок 3.4 – ДКП в Mathcad

7) Выведите на экран результат вычисления ДКП для выбранного сегмента. Рассмотрите структуру полученной матрицы. Как зависит значение элемента матрицы от суммы номеров элемента? С чем вы это связываете?

Пользовательская матрица квантования

 $R = 15 -$  параметр качества M\_kv2 := <br>
for k  $\in$  0..7<br>
for n  $\in$  0..7<br>
M\_kv<sub>k, n</sub>  $\leftarrow$  1 + R·(k + n + 1) 16 31 46 61 76 91 106 121 31 46 61 76 91 106 121 136  $M_k v2 = \begin{bmatrix} 21 & 10 & 21 & 10 & 121 & 136 & 151 \\ 46 & 61 & 76 & 91 & 106 & 121 & 136 & 151 & 166 \\ 76 & 91 & 106 & 121 & 136 & 151 & 166 & 181 \\ 91 & 106 & 121 & 136 & 151 & 166 & 181 & 196 \end{bmatrix}$ 106 121 136 151 166 181 196 211  $\begin{pmatrix} 121 & 136 & 151 & 166 & 181 & 196 & 211 & 226 \end{pmatrix}$ 

# номер элемента внутри сегмента по горизонтали # номер элемента внутри сегмента по вертикали # формирование матрицы квантования # вывод матрицы квантования

Рисунок 3.5 – Вывод пользовательской матрицы квантования

8) Осуществите процедуру квантования матрицы частотных коэффициентов ДКП с помощью весовых коэффициентов, определяемых матрицей квантования, разработанной комитетом ISO. Повторите процедуру с использованием пользовательской матрицы квантования. При этом задайте параметр качества для пользовательской матрицы *R*=10, 100 и 300. При каждом *R* осуществите обратное ДКП и сохраните результат. Сравните полученные изображения и визуально оцените влияние параметра *R* на качество изображения. Фрагмент программного кода приведен ниже:

F1 :=   
\nfor 
$$
i \in 0... \frac{n!}{8} - 1
$$
  
\nfor  $j \in 0... \frac{n^2}{8} - 1$   
\n $f$   $f$   $f$ 

Рисунок 3.6 – Осуществление квантования исходной матрицы в Mathcad

$$
SI := \begin{vmatrix}\nN1 & \leftarrow & \frac{n1}{8} & \text{# konuuecto} \text{ cermentos no ropusomrama} \\
N2 & \leftarrow & \frac{n2}{8} & \text{# konuuecto} \text{ cermentos no seprukana} \\
\text{for } i \in 0.. N1 - 1 & \text{# homep} \text{ cermenta no ropusomrama} \\
\text{for } j \in 0.. N2 - 1 & \text{# homep} \text{ cermenra no seprukana} \\
SI & \leftarrow A \cdot \text{FF1}_{i,j} \cdot A^T & \text{# ofparnoe } \text{AKT} \\
\text{S1} & \text{# Bb BOQ MarpM1} & \text{H} \\
\end{vmatrix}
$$

Рисунок 3.7 – Реализация обратного ДКП

9) Для тех же параметров качества определите значения критериев потери качества изображения в соответствии с формулами:

$$
d(x, y) = \sqrt{\frac{\sum_{i=1}^{n} \sum_{j=1}^{n} (x_{ij} - y_{ij})^{2}}{n^{2}}},
$$
\n(3.3)

где *ij x* и *ij y* – значения пикселов исходного и декомпрессированного изображений;

$$
d(x, y) = \max |x_{ij} - y_{ij}|,
$$
 (3.4)

$$
d(x, y) = 10 \cdot \lg \left( \frac{255^2 n^2}{\sum_{i=1}^n \sum_{j=1}^n (x_{ij} - y_{ij})^2} \right).
$$
 (3.5)

Фрагмент программного кода приведен ниже:

Рисунок 3.8 – Оценка потери качества изображения при его декомпрессии 10) Произведите зигзаг-сканирование полученной матрицы. Фрагмент

программного кода приведен ниже:

0 otherwise

 $Z1 = \begin{aligned} N1 &\leftarrow \frac{n1}{8} \\ N2 &\leftarrow \frac{n2}{8} \\ \text{for } i \in 0..N1-1 \end{aligned}$ # количество сегментов по горизонтали # количество сегментов по вертикали For  $i \in 0..N1 - 1$ <br>  $\uparrow$  # HOMep CerMeHTA NO ГОРИЗОНТАЛИ<br>  $\uparrow$   $B_0 \leftarrow (F1_{i,j})_{0,0}$ <br>  $\uparrow$   $d \in 1..14$ <br>  $\downarrow$   $f_d \leftarrow \begin{bmatrix} (d+1) & \text{if } d \le 7 \\ (15-d) & \text{otherwise} \end{bmatrix}$ <br>  $\uparrow$  # HOMep ДИАТОНАЛИ<br>  $\uparrow$  # КОЛИЧЕСТВО ЭЛЕМЕНТОВ В ДИАГОН for  $d \in 1..14$ <br>  $\begin{aligned}\nf_d \leftarrow \begin{bmatrix} (d+1) & \text{if } d \le 7 \\ (15-d) & \text{otherwise} \end{bmatrix} & \text{# nonuecriso anemetros a} \\ \text{for } n \in 0..r_d - 1 & \text{# nonuecriso anemetros a} \\ \n\end{aligned}$ <br>  $D_{d,n} \leftarrow \begin{bmatrix}\n\text{if } d \le 7 \\
\text{if } d \le 7 \\
\begin{bmatrix}\n\begin{bmatrix}\nF_1_{i,j}\n\end{bmatrix}_{d-n,n} & \text{if } m \text{ of } (d,2) = 0 \\
\text{otherwise}\$ # вектор-строка из элементов диагоналей, выстроенная в порядке зигзаг-сканирования The metallic product thermal term of  $\begin{pmatrix} \begin{bmatrix} F1_{i,j} \end{bmatrix}_{d+r_d-S-n, d+r_d-S-n} & \text{if} & \begin{bmatrix} \text{mod}(d,2) = 0 \\ \text{if} & \text{mod}(d,2) \end{bmatrix}$  thermal term of  $\begin{pmatrix} F1_{i,j} \end{pmatrix}_{d+r_d-S-n, d+r_d-S-n}$  of the revise the distribution of the matrix of t # нечетные диагонали # пересохранение # вывод строки

Рисунок 3.9 – Зигзаг-сканирование матрицы

- 11) Выведите на экран рядом квантованную матрицу частотных коэффициентов ДКП и результат зигзаг-сканирования. Убедитесь, что элементы  $\bf{B}$ полученной строке расположены  $\, {\bf B}$ требуемой последовательности.
- 12) Осуществите восстановление матрицы частотных коэффициентов ДКП F1 по полученным элементам вектор-столбца Z1, полученного в Сравните зигзаг-сканирования. полученную результате матрицу частотных коэффициентов с исходной. Фрагмент программного кода приведен ниже:

\n
$$
FFF1 := \begin{vmatrix}\n \text{N1} \leftarrow \frac{n1}{8} & \text{# nonuecto} \text{ cermetroo} \text{ or nonquadranu} \\
 \text{for } i = 0..N1 - 1 & \text{# nonuecto} \text{ cermetroo} \text{ or nonquadranu} \\
 \text{for } j = 0..N2 - 1 & \text{# nonuecto} \text{ cermetroo} \text{ or nonquadranu} \\
 \text{For } j = 0..N2 - 1 & \text{# nonuecto} \text{ germetra no reprukanu} \\
 \text{For } d = 1..14 & \text{# nonueptanu} \text{ or nonquadranu} \\
 \text{for } d = 1..14 & \text{# nonueptanu} \text{ or nonquadronanu} \\
 \text{for } d = 1..14 & \text{# nonueptanu} \text{ or nonquadronanu} \\
 \text{for } n = 0..r_d - 1 & \text{# nauano} \text{ or cueta anenu} \\
 \text{for } n = 0..r_d - 1 & \text{# nonueptanu} \text{ or nonquadronanu} \\
 \text{for } n = 0..r_d - 1 & \text{# nonueptanu} \text{ or nonquadronanu} \\
 \text{for } n = 0..r_d - 1 & \text{# nonueptanu} \text{ or nonquadronanu} \\
 \text{for } n = 0..r_d - 1 & \text{# nonquadronanu} \\
 \text{For } n = 0..r_d - 1 & \text{# nonquadronanu} \\
 \text{For } n = 0..r_d - 1 & \text{# nonquadronanu} \\
 \text{For } n = 0..r_d - 1 & \text{# nonquadronanu} \\
 \text{For } n = 0..r_d - 1 & \text{# nonquadronanu} \\
 \text{For } n = 0..r_d - 1 & \text{# nonquadronanu} \\
 \text{For } n = 0..r_d - 1 & \text{# nonquadronanu} \\
 \text{For } n = 0..r_d - 1 & \text{# nonquadronanu} \\
 \text{For } n = 0..r_d - 1 & \text{# nonquadronanu} \\
 \text{For } n = 0..r_d - 1 & \text{# nonquadronanu}
$$

Рисунок 3.10 - Восстановление матрицы  $F1$  из  $Z1$ 

- 13) Сверните полученный вектор с помощью алгоритма группового кодирования RLE. Расположите рядом вектор-столбцы, полученные в результате операций зигзаг-сканирования и кодирования RLE. Проверьте правильность выполнения кодирования.
- 14) Осуществите обратное преобразование результата RLE-кодирования. Сравните результат с вектор-столбцом, полученным после зигзагсканирования. Фрагмент программного кода приведен ниже:

C1 = 
$$
N1 \leftarrow \frac{n1}{8}
$$
  
\n
$$
N2 \leftarrow \frac{n2}{8}
$$
  
\n
$$
T = 0. N1 - 1
$$
  
\n
$$
T = 0. N2 - 1
$$
  
\n
$$
T = 0. N2 - 1
$$
  
\n
$$
T = 0. N2 - 1
$$
  
\n
$$
T = 0. N2 - 1
$$
  
\n
$$
T = 0
$$
  
\n
$$
T = 0
$$
  
\n
$$
T = 0
$$
  
\n
$$
T = 0
$$
  
\n
$$
T = 0
$$
  
\n
$$
T = 0
$$
  
\n
$$
T = 0
$$
  
\n
$$
T = 0
$$
  
\n
$$
T = 0
$$
  
\n
$$
T = 0
$$
  
\n
$$
T = 0
$$
  
\n
$$
T = 0
$$
  
\n
$$
T = 0
$$
  
\n
$$
T = 0
$$
  
\n
$$
T = 0
$$
  
\n
$$
T = 0
$$
  
\n
$$
T = 0
$$
  
\n
$$
T = 0
$$
  
\n
$$
T = 0
$$
  
\n
$$
T = 0
$$
  
\n
$$
T = 0
$$
  
\n
$$
T = 0
$$
  
\n
$$
T = 0
$$
  
\n
$$
T = 0
$$
  
\n
$$
T = 0
$$
  
\n
$$
T = 0
$$
  
\n
$$
T = 0
$$
  
\n
$$
T = 0
$$
  
\n
$$
T = 0
$$
  
\n
$$
T = 0
$$
  
\n
$$
T = 0
$$
  
\n
$$
T = 0
$$
  
\n
$$
T = 0
$$
  
\n
$$
T = 0
$$
  
\n
$$
T = 0
$$
  
\n
$$
T = 0
$$
  
\n
$$
T = 0
$$
  
\n
$$
T = 0
$$

Рисунок 3.11 – Групповое кодирование RLE

$$
ZZ1 := \begin{vmatrix}\n\text{N1} \leftarrow \frac{n1}{8} & \text{# nonuecTo cermento B} \\
\text{N2} \leftarrow \frac{n2}{8} & \text{# nonuecTo cermento B} \\
\text{for } i \in 0, N1 - 1 & \text{# nonuecTo cermento B} \\
\text{for } j \in 0, N2 - 1 & \text{# nonuec termetra no ropusontanu} \\
\text{for } j \in 0, N2 - 1 & \text{# nonuec termetra no ropusontanu} \\
\text{for } k \in 0, 1, \dots\n\end{pmatrix}
$$
\n
$$
= \begin{vmatrix}\nG_{k+1} & \leftarrow (C_{1_{i,j}}\right) - 1 \\
S_{k+2} & \leftarrow (C_{1_{i,j}}\right) - 1 \\
\text{for } k \in 0, 1, \dots\n\end{vmatrix}
$$
\n
$$
= \begin{vmatrix}\nG_{k+3} \leftarrow (C_{1_{i,j}}\right)_{2k+1} & \text{if } (C_{1_{i,j}}\right)_{2k} = 0 & \text{# ncknoueune necyugectsyouux hypebbux spemerto B} \\
\text{otherwise} & \text{for } p \in 0. (C_{1_{i,j}}\right)_{2k} - 1 \\
\text{otherwise} & \text{# npeqctasneune nonuectra noneŭ nymebbimu spemeranu} \\
\text{S} \leftarrow s + (C_{1_{i,j}}\right)_{2k} & \text{# errorp capuru} \\
\text{S} \leftarrow s + (C_{1_{i,j}}\right)_{2k} & \text{# perucrp capura} \\
\text{S} \leftarrow s + (C_{1_{i,j}}\right)_{2k} & \text{# perucrp capura} \\
\text{S} \leftarrow s + \text{RMSOA} & \text{# perucp capuneu} & \text{RMSOA}
$$

Рисунок 3.12 – Восстановление матрицы *Z*1 из *C*1

15) Для выбранного по заданию преподавателя сегмента примените кодирование Хаффмана к каждой из пар чисел, полученных в результате RLE-кодирования. Фрагмент программного кода приведен ниже:

$$
\begin{aligned}\n\text{Code}(x) &:= \quad \left| n \leftarrow \frac{\log(\left| x \right| - \text{mod}(\left| x \right|, 2))}{\log(2)} + 1 \right| \\
& x \leftarrow x + 2^n - 1 \\
& A_0 \leftarrow \quad \left| 1 \text{ if } x \ge 2^{n-1} \right| \\
& \text{otherwise} \\
\text{for } i \in 1.. n - 1 \\
& A_i \leftarrow \quad \left| 1 \text{ if } x - \sum_{k=0}^{i-1} \left( 2^{n-1-k} \cdot A_k \right) \ge 2^{n-1-i} \right| \\
& A\n\end{aligned}
$$

Рисунок 3.13 – Присвоение числу из последовательности битного соответствия

## 24

16) Оцените степень сжатия выбранного фрагмента изображения. С этой целью подсчитайте количество бит, которое занимал фрагмент до преобразования и количество бит, необходимых для его хранения после преобразований. Проделайте данные вычисления для разных значений параметра качества.

#### **Контрольные задания**

#### Выберите правильный ответ:

- 1) Сжатие изображений это:
	- процесс разделения цифрового изображения на несколько сегментов;
	- применение алгоритмов архивации данных к изображениям, хранящимся в цифровом виде;
	- применение алгоритмов сжатия данных к изображениям с потерями в качестве;
	- уменьшение размеров изображения.
- 2) Сколькими аффинными преобразованиями задается треугольник Серпинского?
	- двумя;
	- тремя;
	- четырьмя;
	- пятью.
- 3) Машина Барнсли состоит из:
	- набора линз и экрана;
	- набора линз и двух экранов;
	- набора линз, двух экранов и сетки;
	- набора линз, экрана и зеркала.
- 4) На какие изображения ориентирован алгоритм JPEG?
	- $3,4-x$  битные;
	- $\bullet$  1–8 битные;
	- $\bullet$  8 битные;
	- $24$ -битные, серые.
- 5) Эффект Гиббса, свойственный для алгоритма JPEG, это
	- $\bullet$  яркостные искажения, возникающие при кодировании изображения;
	- ухудшение качества изображения при сжатии;
	- ореолы по границам резких переходов цветов;
	- заметность границ блоков при осуществлении сегментации.
- б) На каком этапе в алгоритме сжатия JPEG осуществляется деление исходного изображения на блоки 8х8?
	- на этапе перевода из цветового пространства RGB в цветовое пространство YCrCb;
	- на этапе сегментации;
	- на этапе дискретно-косинусного преобразования;
	- на этапе квантования.
- 7) Управление степенью сжатия и самые большие потери происходят на этапе:
	- перевода из цветового пространства RGB в цветовое пространство YCrCb;
	- сегментации;
	- дискретно-косинусного преобразования;
	- квантования.
- 8) Формулой дискретно-косинусного преобразования является выражение вида:

• 
$$
F_{k,n} = U(k)V(n)\frac{2}{N}\sum_{x=0}^{N-1}\sum_{y=0}^{N-1}\left[S_{x,y}\cos\left[\frac{\pi x(2k+1)}{2N}\right]\cos\left[\frac{\pi y(2n+1)}{2N}\right]\right];
$$

• 
$$
F_{k,n} = U(k)V(n)\frac{2}{N}\sum_{x=0}^{N-1}\sum_{y=0}^{N-1}\left[S_{k,n}\cos\left[\frac{\pi k(2x+1)}{2N}\right]\cos\left[\frac{\pi n(2y+1)}{2N}\right]\right];
$$
  
\n•  $F_{k,n} = U(k)V(n)\frac{2}{N}\sum_{x=0}^{N-1}\sum_{y=0}^{N-1}\left[S_{x,y}\cos\left[\frac{\pi k(2x+1)}{2N}\right]\cos\left[\frac{\pi n(2y+1)}{2N}\right]\right];$   
\n•  $F_{k,n} = \frac{2}{N}\sum_{x=0}^{N-1}\sum_{y=0}^{N-1}\left[S_{x,y}\cos\left[\frac{\pi k(2x+1)}{2N}\right]\cos\left[\frac{\pi n(2y+1)}{2N}\right]\right];$ 

- 9) Квантование с использованием матрицы квантования, разработанной Комитетом JPEG ISO, отличается от квантования с использованием пользовательской матрицы с тем же коэффициентом в левом верхнем углу тем, что:
	- в результате получаются матрицы коэффициентов со значительно большими числами в первом случае, чем во втором;
	- в результате получаются матрицы коэффициентов со значительно меньшими числами в первом случае, чем во втором;
	- в первом случае в матрице коэффициентов больше нолей, чем во втором;
	- в первом случае в матрице коэффициентов меньше нолей, чем во втором.

10) Суть алгоритма группового кодирования RLE состоит в том, что:

- каждый нулевой элемент вектора представляется в виде пары чисел, первое из которых равно количеству чисел перед ним, а второе значению данного элемента вектора;
- каждый ненулевой элемент вектора представляется в виде пары чисел, первое из которых равно значению данного элемента вектора, а второе - количеству нулей перед этим числом;
- каждый нулевой элемент вектора представляется в виде пары чисел, первое из которых равно значению данного элемента вектора, а второе - количеству нулей перед этим числом;
- каждый ненулевой элемент вектора представляется в виде пары

чисел, первое из которых равно количеству нулей перед этим числом, а второе – значению данного элемента вектора.

# Выберите правильные ответы:

- 11) Для чего нужны алгоритмы архивации изображений?
	- для более рационального использования устройств хранения и передачи данных;
	- для пакетирования данных;
	- для уменьшения занимаемого изображениями объёма;
	- для сбора данных в одном месте на диске;
	- для добавления избыточности в изображение;
- 12) К алгоритмам сжатия без потерь относятся:
	- JPEG:
	- JPEG 2000;
	- JPEG-LS;
	- Lossless JPEG;
	- JBIG;
	- Фрактальный.
- 13) К алгоритмам сжатия с потерями относятся:
	- Фрактальный;
	- RLE;
	- JBIG;
	- JPEG;
	- Волновой;
	- LZW.
- 14) Коэффициент сжатия у алгоритмов архивации с потерями может быть равен:
	- $\bullet$  0,2–2;
	- $\bullet$  2;
	- $\bullet$  2–200;
- $\bullet$  2–2000;
- $\bullet$  2–20000;
- 2000–20000.
- 15) Этапами архивации JPEG являются:
	- дискретно-косинусное преобразование;
	- сегментация;
	- алгоритм Хаффмана;
	- квантование;
	- компрессия выделенного сегмента.
- 16) С помощью каких функций можно загрузить изображение в Mathcad?
	- READ IMAGE ("Файл");
	- README ("Файл");
	- READJPG ("Файл");
	- READBMP ("Файл");
	- READTIFF ("Файл");
	- READRGB ("Файл").
- 17) Для чего на этапе квантования производится деление матрицы коэффициентов на матрицу квантования?
	- для того чтобы наибольшее количество коэффициентов матрицы стало равно 0;
	- для увеличения контрастности изображения;
	- для удаления избыточности;
	- для проверки правильности выполнения предшествующих этапов;
	- для увеличения числовых коэффициентов;
	- для уменьшения числовых коэффициентов.
- 18) Существенными положительными сторонами алгоритма JPEG является то, что:
	- задается степень сжатия;
	- выходное цветное изображение может иметь 24 бита на точку;
- при повышении степени сжатия изображение распадается на отдельные квадраты (8x8);
- проявляется эффект Гиббса.

Установите соответствие:

- 19) Установите соответствие между заданными алгоритмами сжатия и потерями качества изображения при их использовании:
	- 1) Алгоритмы сжатия с потерями:
	- 2) Алгоритмы сжатия без потерь:
	- Рекурсивный алгоритм;
	- Алгоритм JPEG-2000;
	- Lossless JPEG;
	- Фрактальный алгоритм;
	- Алгоритм JPEG;
	- Алгоритм LZW;
	- JBIG;
	- Алгоритм RLE.
- 20) Установите соответствие между алгоритмами и особенностями изображения, за счет которых происходит сжатие:
	- 1) RLE;
	- 2) LZW;
	- 3) Хаффмана;
	- 4) CCITT–3;
	- 5) Рекурсивный;
	- 6) JPEG;
	- 7) Фрактальный.
	- Подобие между элементами изображения;
	- Плавные переходы цветов и отсутствие резких границ;
	- Разная частота появления цвета:  $2232243224$ ;
	- Подряд идущие одинаковые цвета:  $2222221515$
- Преобладание белого цвета в изображении, большие области, заполненные одним цветом;
- Отсутствие резких границ.
- 21) Установите соответствие между алгоритмами и форматами изображения, в котором они реализованы:

1) LZW;

2) Алгоритм Хаффмана с фиксированной таблицей CCITT Group 3;

3) JBIG;

4) RLE.

GIF, TIFF;

- PCX;
- TIFF;
- SPIFF.
- 22) Установите соответствие между алгоритмами и коэффициентами сжатия:

1) JBIG;

- 2) Lossless JPEG;
- 3) JPEG;
- 4) Рекурсивное сжатие;

5) Фрактальный.

- 2–20 раз;
- 2–200 раз;
- 2–2000 раз;
- 2 раза;
- $2-30$  pas.

#### Закончите определение:

23) Цветовое пространство RGB – это пространство, в котором для получения цвета необходимо складывать компоненты, представляющие относительные доли …

- 24) Цветовое пространство YCbCr это цветовая модель JPEG, использующая три компонента, которые представляют собой ...
- 25) Дискретно-косинусное преобразование (ДКП) это математический метод, с помощью которого множество значений сигнала яркости или цветности данного сегмента преобразуется в ...
- 26) JPEG-сжатие отбрасывает часть высокочастотных компонент изображения, оставляя компоненты ...

#### Дайте краткий числовой ответ:

- 27) При зигзаг-сканировании матрицы 8х8 выделяется .... диагоналей.
- 28) В табличном представлении алгоритма кодирования Хаффмана число .... COOTBETCTBVET битам 0110.
- 29) Симметричность алгоритма JPEG равна ......
- 30) Алгоритм JPEG разработан группой экспертов в области фотографии специально для сжатия .....- битных изображений.

3.1.3 Лабораторное задание и перечень контрольных вопросов для защиты лабораторной работы № 3 «Исследование помехоустойчивых методов кодирования»

Цель работы – Исследование характеристик циклического кода (7,4) в среде MathCAD.

#### Лабораторное задание

#### Задание 1. Построение кодера для циклического кода (7,4)

Смоделируйте работу кодера (рисунок 3.14) систематического кода Хэмминга (7,4) с порождающим полиномом:

$$
g(x)=1+x+x^3
$$

1) Задайте параметры кодового слова:

число выходных битов  $n = 7$  $k = 4$  число входных битов (информационные)  $r := n - k = 3$  число контрольных битов

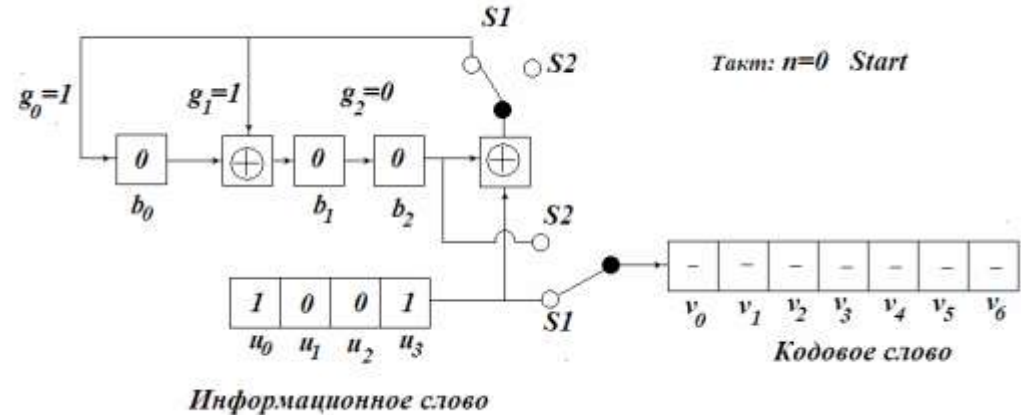

Рисунок 3.14 – Схема кодера систематического кода Хэмминга (7,4)

2) Задайте вектор информационных битов:

 $a := (1 \ 0 \ 1 \ 1)$  вектор информационных битов

3) Смоделируйте нулевой такт работы схемы, переписав элементы входного слова в обратном порядке и дополнив вектор нулями до размерности 7:

> $U = \text{for } i \in 0..3$  $U_i \leftarrow (u^T)_{3-i}$  for  $i \in 4..6$ <br> $U_i \leftarrow 0$ Дополнили входное кодовое слово нолями  $U^T = (1 \ 0 \ 0 \ 1 \ 0 \ 0 \ 0)$

4) Смоделируйте работу схемы исходя из следующих соображений:

Четыре такта (с 0 по 3) ключи находятся в положении S1 и происходит информационного вычисление остатка **OT** деления полинома на порождающий полином  $g(x)$ , а информационные биты заполняют старшие разряды выходного регистра сдвига.

В течение следующих трех тактов (с 4 по 6) ключи переведены в положение S2 и результаты вычисления остатка от деления (проверочных битов для данного кодового слова) поступают на выход, заполняя в формируемом кодовом слове 0, 1 и 2 позиции.

Фрагмент программного кода для реализации данной функции приведен ниже. Переменные b0, b1, b2 описывают состояние ячеек памяти регистра сдвига, переменная х3 введена для обозначения состояния на выходе второго сумматора, а векторная переменная V описывает состояние разрядов кодового слова на выходе устройства. Функция суммирования по модулю 2 реализована с помощью встроенной функции mod(x,n) среды MathCAD.

$$
W_{\text{max}} = \begin{bmatrix}\nb0 & \leftarrow U_0 \\
b1 & \leftarrow U_0 \\
b2 & \leftarrow 0 \\
x3 & \leftarrow 0 \\
V_6 & \leftarrow U_0 \\
\text{for } i \in 1..3 \\
x3 & \leftarrow b2 \\
b2 & \leftarrow b1 \\
b1 & \leftarrow \text{mod}(b0 + x3 + U_i, 2) \\
b0 & \leftarrow \text{mod}(x3 + U_i, 2) \\
b0 & \leftarrow \text{mod}(x3 + U_i, 2) \\
B & \leftarrow (b2 \quad b1 \quad b0) \\
V_{6-i} & \leftarrow U_i \\
\text{for } i \in 4..6 \\
V_{6-i} & \leftarrow B_{0,i-4} \\
V\n\end{bmatrix}
$$

5) Выведите результат:

$$
V^T = (0 \ 1 \ 1 \ 1 \ 0 \ 0 \ 1)
$$

## **Задание 2. Построение декодера для циклического кода (7,4)**

Смоделируйте работу декодера Меггитта (рисунок 3.15) систематического кода Хэмминга (7,4).

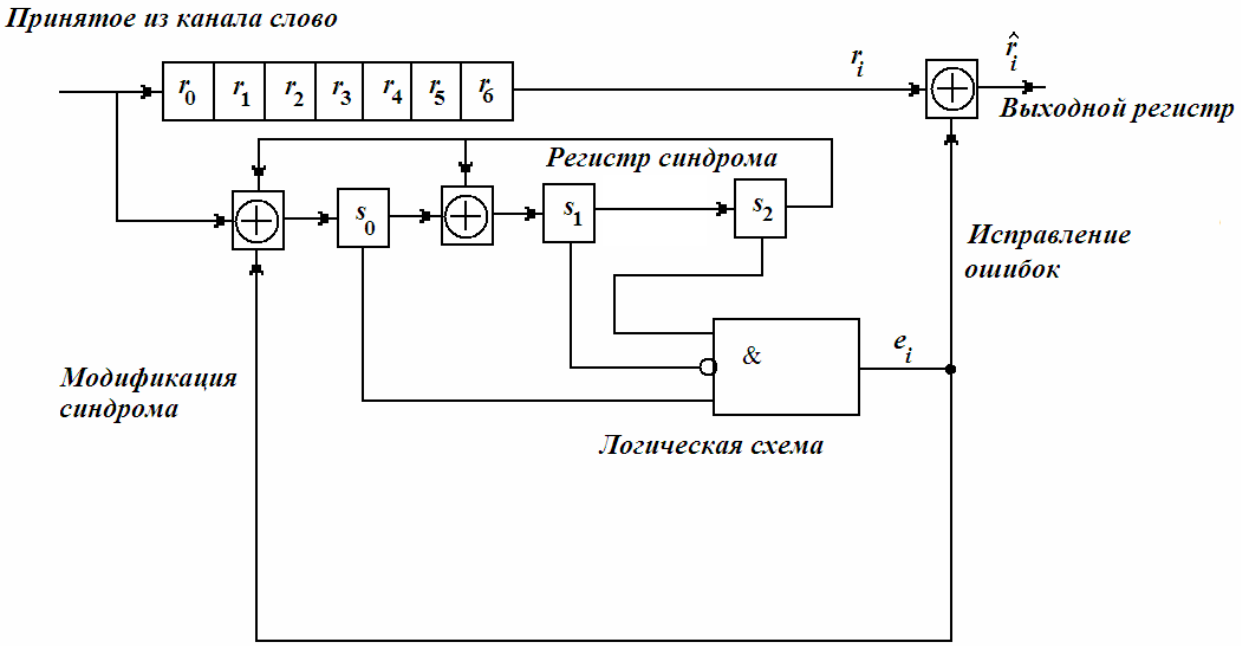

Рисунок 3.15 – Схема декодера Меггитта систематического кода Хэмминга (7,4)

Работа регистра синдрома в составе декодера на отдельных тактах пояснена схемами на рисунке 3.16.

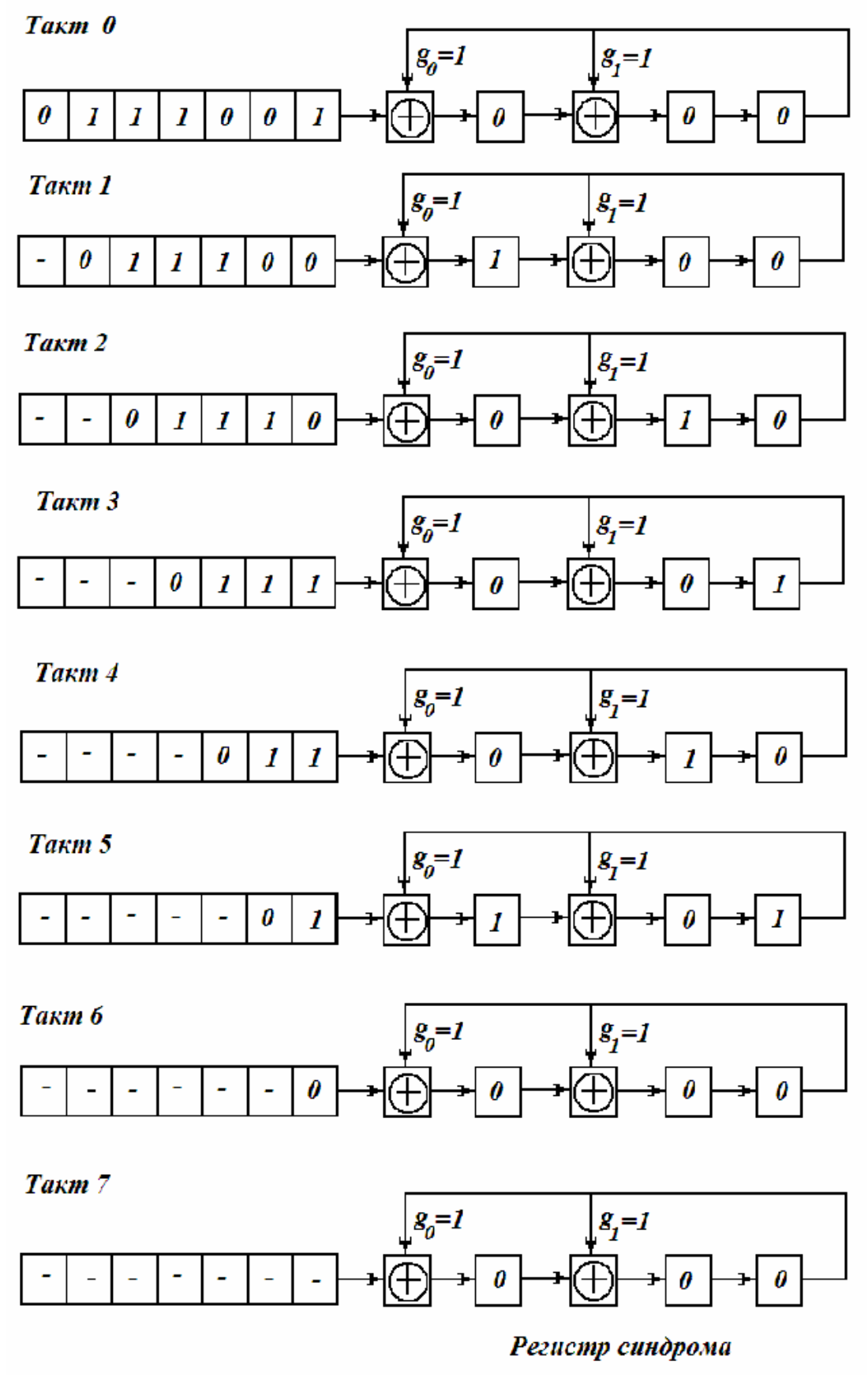

Рисунок 3.16 – Потактовая работа декодера Меггитта

1) Введите номер позиции в кодовом слове, которая принята с ошибкой:

$$
P:=6
$$

2) Сформируйте вектор ошибки:

$$
E := \begin{cases} \n\text{for } i \in 0..6 \\
E_i \leftarrow 0 \\
E_{p-1} \leftarrow 1\n\end{cases} \quad E = (0 \ 0 \ 0 \ 0 \ 0 \ 1 \ 0)\n\end{cases}
$$

3) Вычислите принятое с ошибкой кодовое слово:

$$
R = \text{mod} \left( v^T + E^T, 2 \right)^T \qquad R = (0 \ 1 \ 1 \ 1 \ 0 \ 1 \ 1)
$$

4) Смоделируйте работу регистра синдрома в составе декодера Меггитта:

$$
B := \begin{cases} n \leftarrow 7 \\ X_0 \leftarrow 0 \\ b0_0 \leftarrow 0 \\ 1_0 \leftarrow 0 \\ 2_0 \leftarrow 0 \end{cases}
$$
  
for  $k \in 1..7$   

$$
\begin{cases} X_k \leftarrow b2_{k-1} \\ b2_k \leftarrow b1_{k-1} \\ b1_k \leftarrow \text{mod}(b0_{k-1} + X_k, 2) \\ b0_k \leftarrow \text{mod}(R_{0,7-k} + X_k, 2) \\ B \leftarrow (b0_n b1_n b2_n) \end{cases}
$$

5) Выведите результат:

#### $B = (1 \ 1 \ 1)$

Ненулевой синдром, полученный в данном пункте, свидетельствует о наличии ошибки. Однократная ошибка может быть обнаружена и устранена с помощью полученного синдрома.

Проверьте, что при отсутствии ошибки синдром получается нулевым. Для этого перед фрагментом кода, приведенным выше, вставьте:

 $R = V$ 

Убедившись, что синдром является нулевым, удалить введенный фрагмент.

6) Реализуйте процедуру исправления ошибки. С этой целью скопируйте приведенный выше фрагмент кода для вычисления синдрома и модифицируйте его:

$$
B := \begin{cases} n \leftarrow 14 \\ b0_0 \leftarrow 0 \\ b1_0 \leftarrow 0 \\ x_0 \leftarrow 0 \end{cases}
$$
  
\n
$$
x_0 \leftarrow 0
$$
  
\n
$$
x_0 \leftarrow 0
$$
  
\nfor  $k \in 1..7$   
\n
$$
x_k \leftarrow b2_{k-1}
$$
  
\n
$$
b2_k \leftarrow b1_{k-1}
$$
  
\n
$$
b1_k \leftarrow mod(b0_{k-1} + x_k, 2)
$$
  
\n
$$
b0_k \leftarrow mod(x_k + R_{0, 7-k}, 2)
$$
  
\n
$$
e_8 \leftarrow b0_7 \land \neg b1_7 \land b2_7
$$
  
\nfor  $k \in 8..n$   
\n
$$
x_k \leftarrow b2_{k-1}
$$
  
\n
$$
b2_k \leftarrow b1_{k-1}
$$
  
\n
$$
b2_k \leftarrow b1_{k-1}
$$
  
\n
$$
h_k \leftarrow e_k
$$
  
\n
$$
b1_k \leftarrow mod(b0_{k-1} + x_k, 2)
$$
  
\n
$$
b0_k \leftarrow mod(x_k + h_k, 2)
$$
  
\n
$$
e_{k+1} \leftarrow b0_k \land \neg b1_k \land b2_k
$$
  
\n
$$
R1_{n-k} \leftarrow mod(e_k + R_{0, n-k}, 2)
$$
  
\n
$$
R1_{n-k} \leftarrow mod(e_k + R_{0, n-k}, 2)
$$

7) Выведите результат вычисления и принятое кодовое слово:

 $R = (0 1 1 1 0 1 1)$ 

$$
B^T = (0 \ 1 \ 1 \ 1 \ 0 \ 0 \ 1)
$$

Убедитесь, что ошибка исправлена. Меняя значение переменной P, отвечающей за номер ошибочно принятого бита, убедитесь, что декодер Меггитта обнаруживает и исправляет все однократные ошибки.

#### **Контрольные вопросы**

- 1. Что собой представляет помехоустойчивое кодирование?
- 2. Приведите классификацию помехоустойчивых кодов.
- 3. Что является причиной появления ошибок в передаваемых по каналу кодовых словах? Как классифицируются ошибки?
- 4. Что собой представляет код (n,k)? Чем определяется количество проверочных битов в кодовом слове такого кода?
- 5. Что такое минимальное кодовое расстояние и как оно определяется?
- 6. Определите минимальное кодовое расстояние для неразделимого кода Хэмминга (7,4), разрешенные комбинации которого имеют вид:

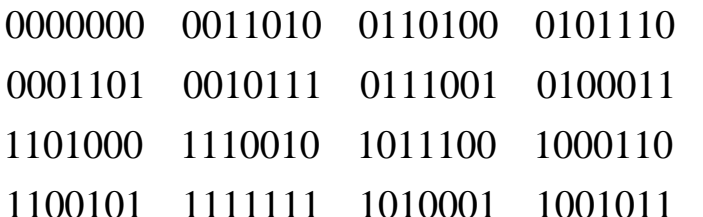

- 7. Что собой представляет циклический код? Какими свойствами он облалает?
- 8. Проиллю стрируйте работу кодера циклического кода с порождающим полиномом  $g(x)=1+x+x^3$  на примере информационного слова
	- $(1 \ 0 \ 1 \ 0).$
- 9. Что такое синдром и как он вычисляется по принятому кодовому слову? Приведите пример вычисления синдрома.
- 10. Поясните работу декодера Меггитта на примере кода (7,4) для принятого с одиночной ошибкой кодового слова.

3.1.4 Лабораторное задание и перечень контрольных вопросов для защиты лабораторной работы № 4 «Исследование процессов формирования и демодуляции QPSK радиосигнала»

Цель работы - Изучение принципов формирования и демодуляции радиосигнала с квадратурной фазовой манипуляцией.

#### Лабораторное задание

- 1. Запустить приложение МАТLAB.
- 2. Запустить приложение Simulink с панели управления.
- 3. Создать новый файл для выполнения работы.
- 4. Открыть файл «Bibliotek.mdl», расположенного в папке work директории MATLAB.

## Исследование процесса формирования QPSK-радиосигнала

- 1. Скопировать в созданный рабочий файл генератор информационной импульсной последовательности «Inf. pulse generator2».
- 2. Задать информационную кодовую последовательность (нулей и единиц, задаваемых в блоках «Constant»), открыв генератор для редактирования двойным кликом левой клавиши мыши. Каждый блок «Constant» (равно как и все последующие блоки) редактируется тем же способом, а значение бита задается в поле «Constant value».
- 3. Подключить осциллограф «Scope», выбрав его из раздела «Commonly Used Blocks» библиотеки Simulink, к обоим выходам генератора «Inf. pulse generator2», выполнить приложение, нажав клавишу «Start simulation» на панели управления и проконтролировать соответствие сгенерированных последовательностей импульсов последовательностям четных и нечетных бит задаваемой кодовой последовательности (см., например, рисунок 3.17). По умолчанию осциллограф показывает последние пять тысяч отсчетов, поэтому Data необходимо «Parameters history» убрать  $\bf{B}$ закладке соответствующий флажок.

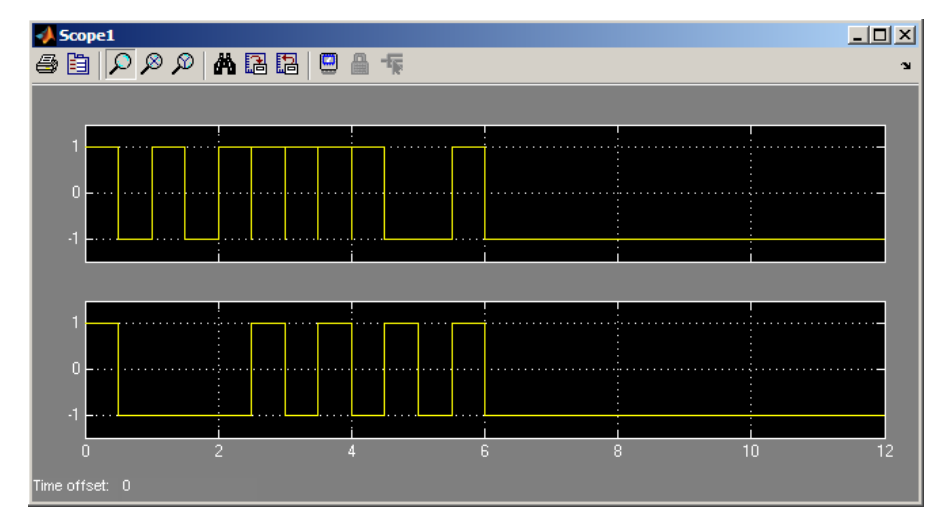

Рисунок 3.17 – Пример осциллограмм нечетной и четной кодовых последовательностей импульсов на выходах генератора «Inf. pulse generator $2$ »

4. Собрать схему модулятора QPSK согласно рисунку 3.18, используя для этого следующие блоки библиотеки Simulink: два блока «Product» из раздела «Commonly Used Blocks», блок «Add» из раздела «Math Operations», два генератора гармонических сигналов «Sine Wave» из раздела «Sourсes».

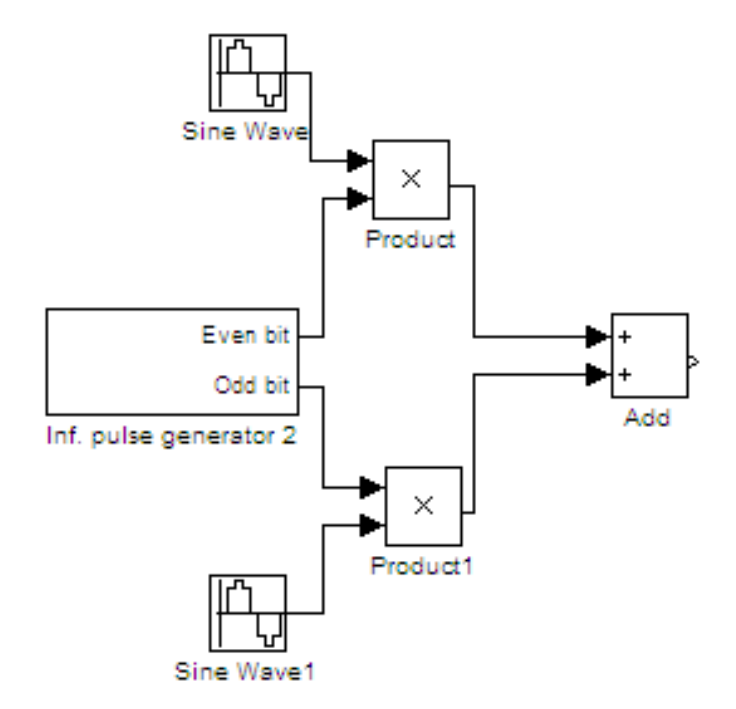

Рисунок 3.18 – Блок-схема имитатора модулятора QPSK

- 5. В блоке «Sine Wave» для синфазного канала задать параметры: Amplitude – 1; Frequency - 2\*Pi\*50; Phase - 2  $\frac{\pi}{2}$ , Sample time - 1 мс (1e-3). В блоке «Sine Wave» для квадратурного канала задать параметры: Amplitude  $-1$ ; Frequency -  $2*Pi*50$ ; Phase - 0, Sample time - 1 Mc (1e-3). В блоках «Product» и «Add» задать параметр Sample time - 1 мс (1е-3).
- 6. Воспользовавшись блоками «Amplitude detector» и «Phase detector» из файла «Bibliotek.mdl» и подключив их к выходам блока «Inf. pulse generator2», проконтролировать неизменность амплитуды радиосигнала (убедиться, что она составляет 2 от амплитуды радиосигнала), убедиться, что фаза принимает только дискретные значения из набора возможных значений  $\pm \pi/4, \pm 3\pi/4$ . Объяснить данные результаты (см. рисунки 3.19 и 3.20).

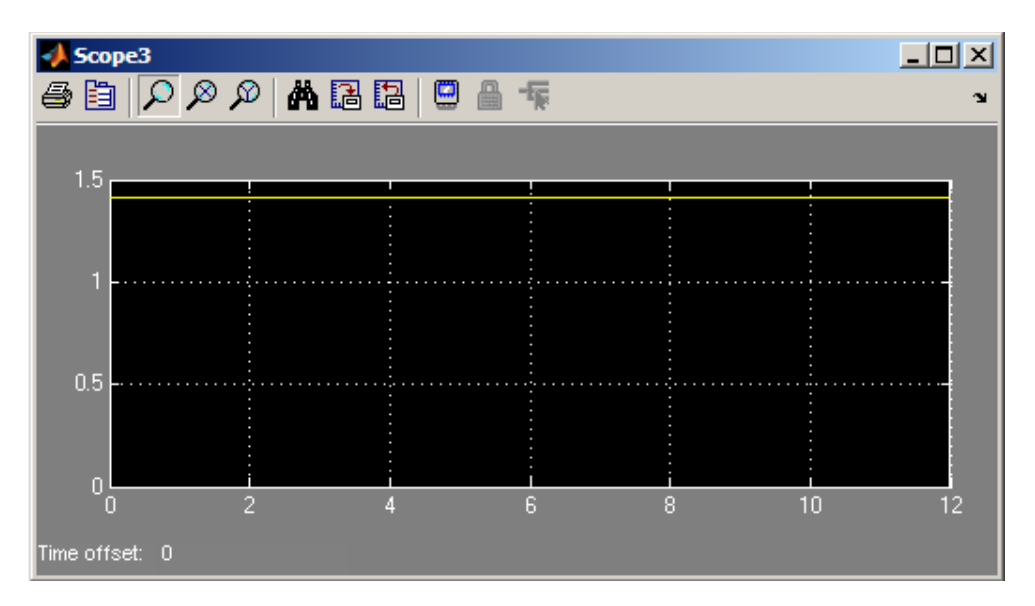

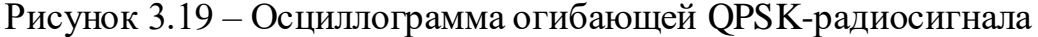

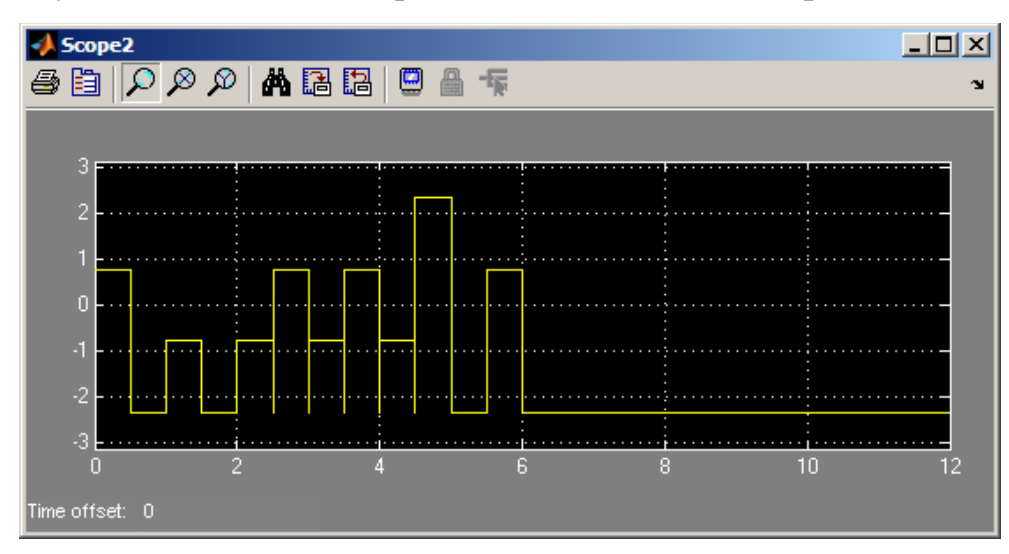

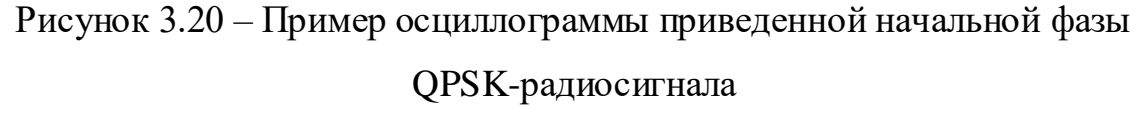

#### *Исследование процесса демодуляции QPSK-радиосигнала*

- 1. Выбрать из раздела Filter Designs библиотеки Signal Processing Blockset 2 блока Analog Filter Design. Произвести настройку их параметров, выбрав: Design method – Chebyshev II, Filter type – Lowpass, Filter order – 8, Stopband edge frequency –  $2*pi*40$ , Stopband attenuation in dB – 60.
- 2. Собрать схему демодулятора согласно рисунку 3.21, используя для этого следующие блоки библиотеки Simulink: 2 блока «Constant» и два блока «Product» из раздела «Commonly Used Blocks», два генератора гармонических сигналов «Sine Wave» из раздела «Sourсes», выбранные

блоки Analog Filter Design и два блока «Compare To Zero» из раздела «Logic and Bit Operations».

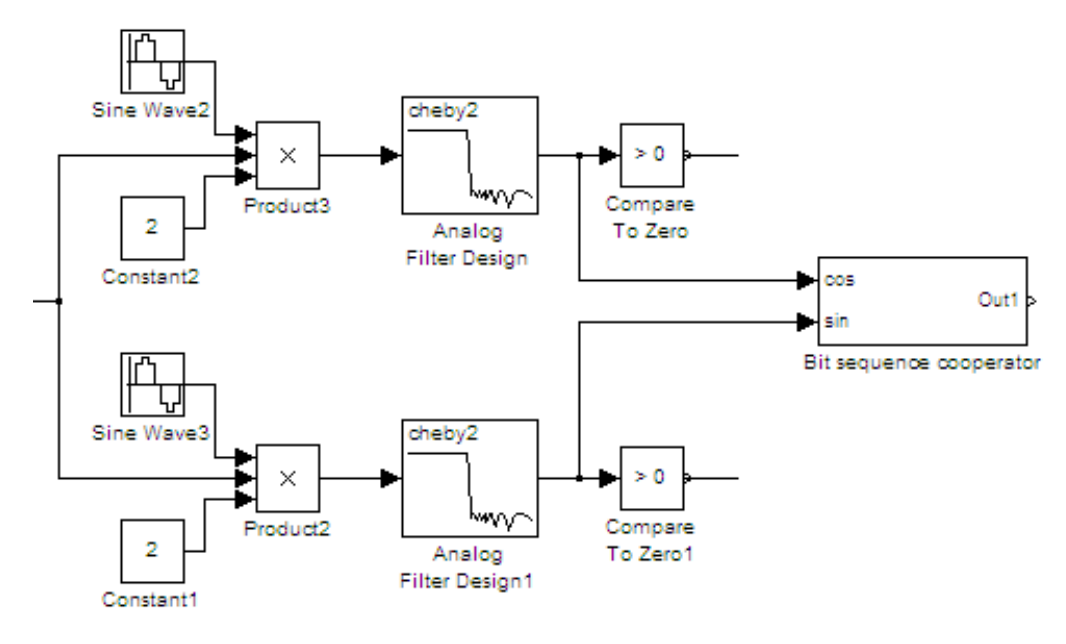

Рисунок 3.21 – Блок-схема имитатора демодулятора QPSK

- 3. Задать следующие параметры в выбранных блоках: в блоке «Sine Wave» для синфазного канала задать Amplitude – 1; Frequency - 2\*Pi\*50; Phase - 2  $\frac{\pi}{2}$ , Sample time - 1 мс (1e-3), а для квадратурного канала - Amplitude – 1; Frequency -  $2*Pi*50$ ; Phase - 0, Sample time - 1 мс (1е-3); для блоков «Constant» параметр «Sample time» равным 1 мс (1е-3) и «Constant value» равным 2; для блоков «Product» задать параметр Sample time - 1 мс (1e-3) и Number of inputs  $-3$ ; для блоков «Compare To Zero» задать Operator - и Sample time - 1 мс (1е-3).
- 4. Подключить один осциллограф Scope к выходу блока «Compare To Zero» в синфазном канале и выходу блока «Inf. pulse generator2» «Even bit» модулятора. Подключить второй осциллограф Scope к выходу блока «Compare To Zero» в квадратурном канале и выходу блока «Inf. pulse generator2» «Odd bit» модулятора. Сравнить полученные осциллограммы сигналов, помня о том, что уровню -1 на выходе генератора соответствует передача бита 0, а уровню  $+1$  – бита 1.

Сделать вывод о работе демодулятора в отсутствии шумов (см. рисунки 3.22 и 3.23).

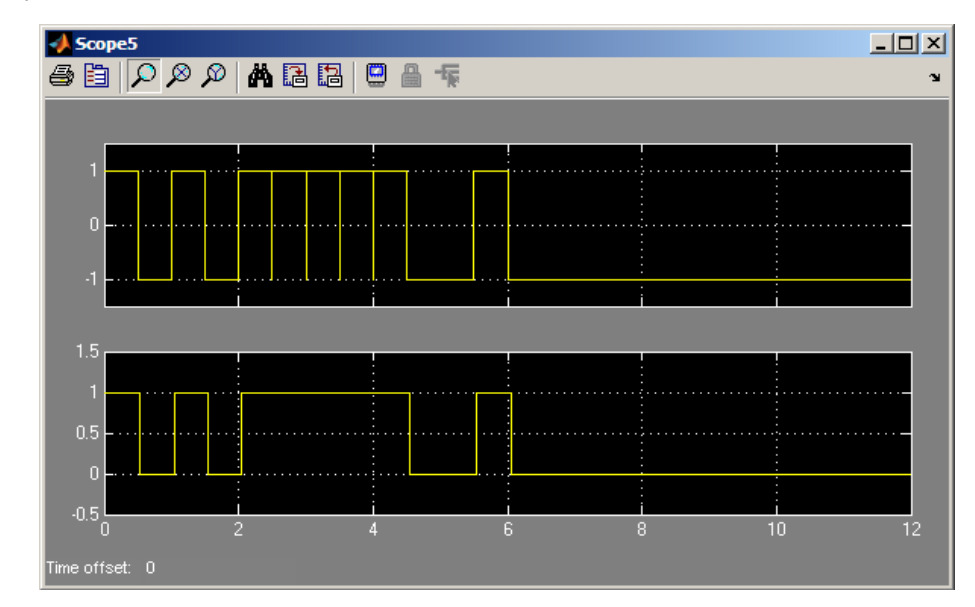

Рисунок 3.22 – Пример осциллограмм сигналов с выхода «Even bit» блока «Inf. pulse generator2» и с выхода блока «Compare To Zero» в синфазного канала демодулятора QPSK в отсутствии шумов

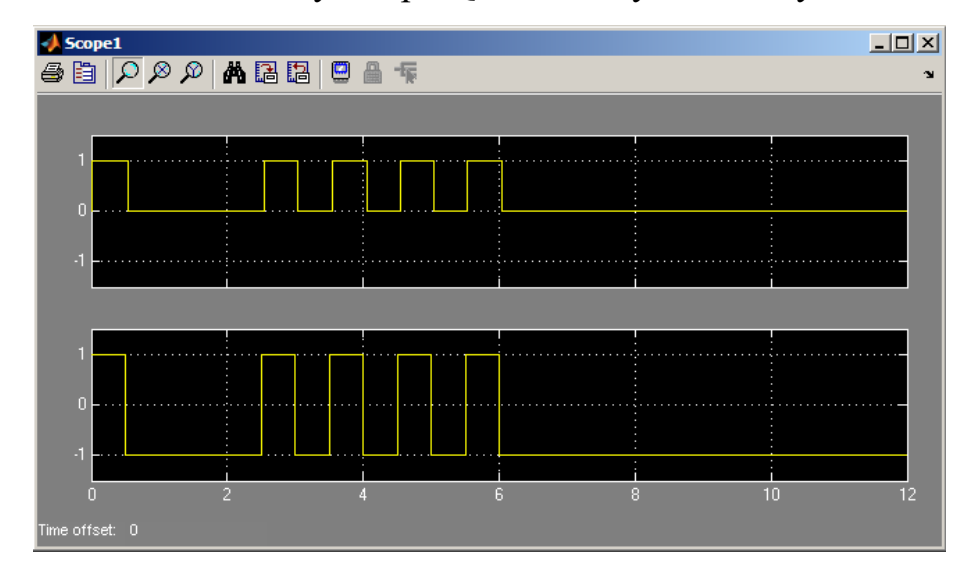

Рисунок 3.23 – Пример осциллограмм сигналов с выхода «Odd bit» блока «Inf. pulse generator2» и с выхода блока «Compare To Zero» в квадратурного канала демодулятора QPSK в отсутствии шумов

5. Выбрать из файла «Bibliotek.mdl» два одинаковых блока «Bit sequence cooperator» объединения потоков импульсов, соответствующих четным и нечетным битам. Подключить первый блок к выходам генератора «Inf. pulse generator2», а второй к выходам блоков «Analog Filter

Design». Пронаблюдать осциллограммы сигналов на выходах данных блоков при отсутствии шумов. Убедиться, что выделенная кодовая последовательность импульсов соответствует заданной последовательности бит (см. рисунок 3.24). Объяснить различие в наблюдаемых осциллограммах.

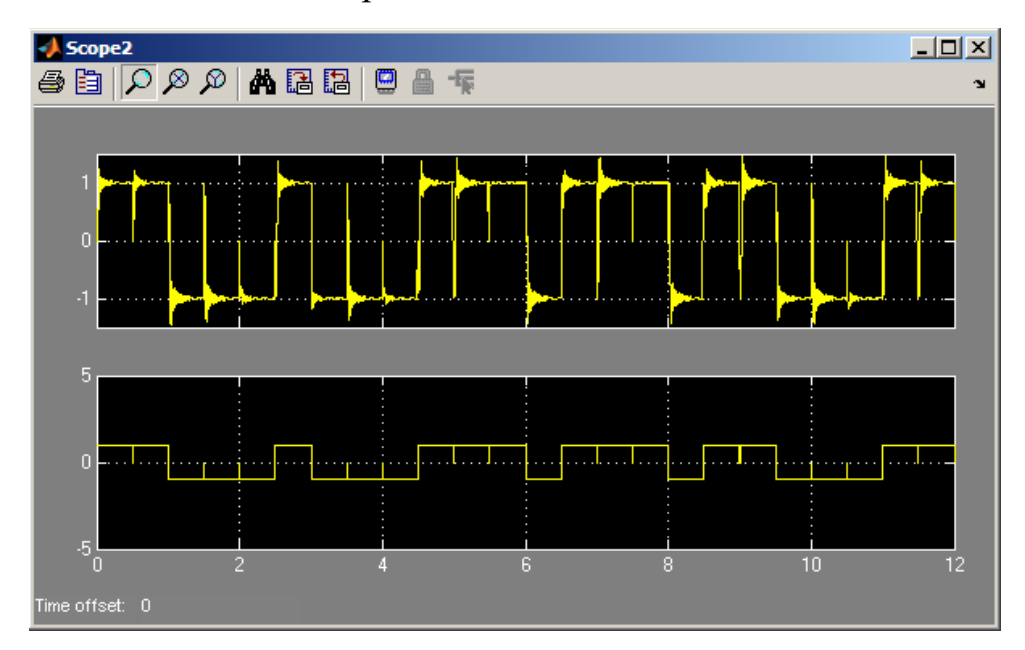

Рисунок 3.24 – Пример осциллограмм сигналов с выходов блоков объединения потоков импульсов, подключенных к выходам генератора «Inf. pulse generator2» и блоков «Analog Filter Design» демодулятора QPSK в

отсутствии шумов

#### Контрольные вопросы

- $\mathbf{1}$ Что такое манипуляция? Какие виды манипуляции Вам известны?
- 2 Что собой представляет сигнальное созвездие? Изобразите его для QPSKрадиосигнала. Поясните, как кодируются сигнальные точки.
- Что собой представляет QPSK-радиосигнал? Как изменяются со временем 3 его информационные параметры? Какие значения они могут принимать?
- 4 Что такое символьная скорость и скорость передачи информации? Как они соотносятся для QPSK-радиосигнала?
- В чем преимущество и недостаток QPSK перед 8-PSK манипуляцией?  $\overline{5}$
- 6 Поясните принцип формирования QPSK-радиосигнала. Приведите схему модулятора.
- 7 Поясните принцип демодуляции QPSK-радиосигнала. Приведите схему демодулятора.
- 8 В чем проявляется влияние отсутствия синхронизации по фазе и частоте между генераторами несущего колебания и опорными генераторами приемника на результат демодуляции? Можно ли его устранить?
- 9 Почему форма импульсов на выходе ФНЧ демодулятора отличается от исходной даже в отсутствии шумов?
- 10 Перечислите области применения QPSK-радиосигналов в стандартах цифрового телевидения.

*3.1.5 Лабораторное задание и перечень контрольных вопросов для защиты лабораторной работы № 5 «Исследование помехоустойчивости приема QPSK радиосигнала»*

*Цель работы* – Исследование помехоустойчивости приема QPSKрадиосигнала.

#### **Лабораторное задание**

1. Воспользовавшись блоком «Noise generator» из файла «Bibliotek.mdl» и увеличив число входов «List of signs» блока «Add» модулятора до трех (+++) и подключив к одному из них блок «Noise generator» пронаблюдать осциллограммы сигналов на выходах демодулятора (блоки «Compare To Zero») при различных значениях ОСШ: 0, -10, -20 дБ. ОСШ следует задавать внутри блока «Noise generator» путем изменения параметра «Constant value» блока «SNR, dB». Сравнить полученные результаты, сделать вывод о наличии искажений в продетектированном сигнале и зависимости их уровня от ОСШ.

2. Выбрать из файла «Bibliotek.mdl» блоки «Integrator», «Strobe pulse generator», и «BER calculator». Подключить блок «Integrator» к выходу блока «Bit sequence cooperator» демодулятора. Сигналы с выходов блоков «Bit sequence cooperator», подключенного к выходу генератора «Inf. pulse generator2», «Integrator» и «Strobe pulse generator» подать на входы перемножителя (блока «Product»).

3. Подключить вход блока «BER calculator» к выходу перемножителя, а выход к блоку индикации «Display» раздела «Sinks» библиотеки Simulink.

4. С помощью блока индикации «Display» измерить коэффициент битовых ошибок при разных значениях ОСШ: от -20 до -100 дБ с шагом 10 дБ. Для каждого значения ОСШ измерение повторить 10 раз. Результаты занести в таблицы вида 3.1.

Таблица 3.1 – Результаты измерения BER при ОСШ=-20 дБ

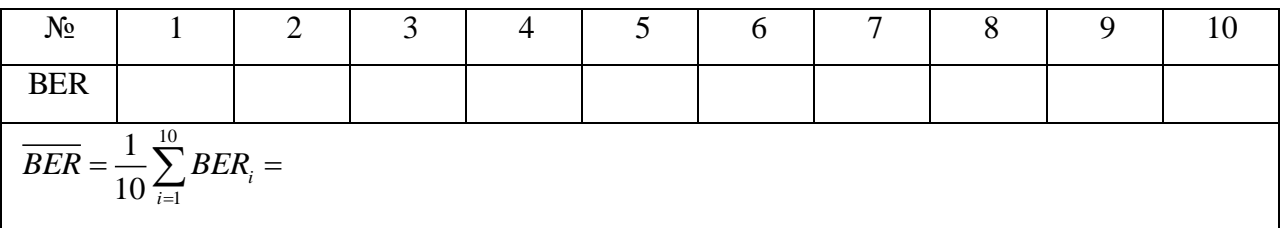

5. По результатам 10 измерений вычислить средние значения BER и занести в таблицу вида 3.2.

Таблица 3.2 – Результаты вычисления среднего значения BER

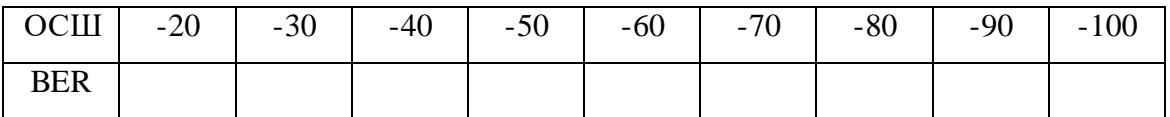

6. По результатам вычислений построить график зависимости коэффициента битовых ошибок от отношения сигнал/шум (рисунок 3.25).

7. Сделать вывод по полученной зависимости.

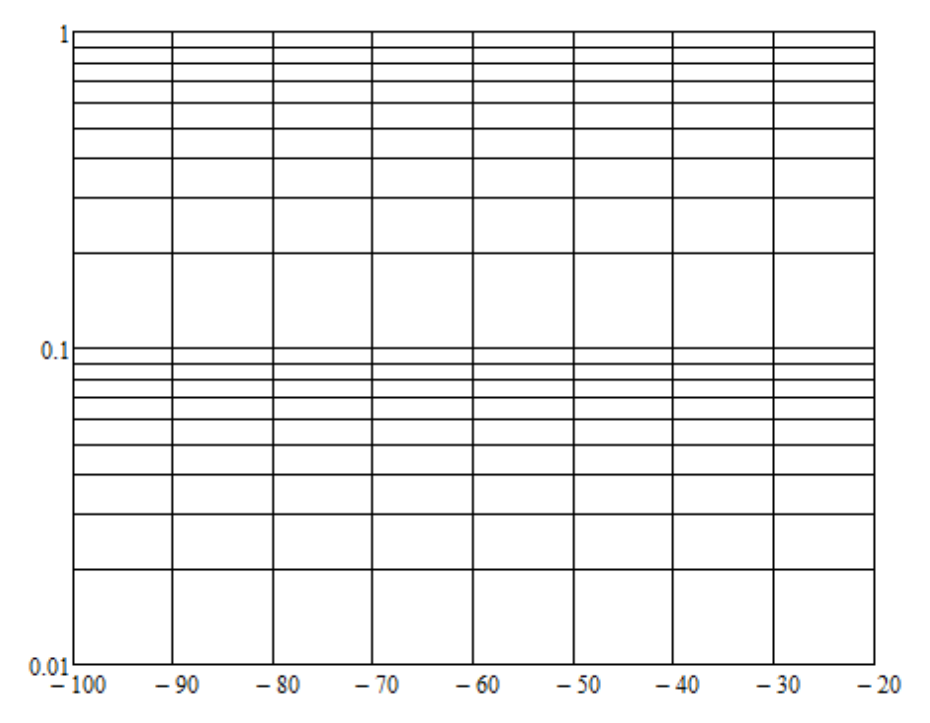

Рисунок 3.25 – График зависимости коэффициента битовых ошибок от

отношения сигнал/шум

## Контрольные вопросы

- 1 Что такое коэффициент битовых ошибок? Какие существуют алгоритмы его измерения?
- последовательности 2 Какие манипулирующие используются при тестировании помехоустойчивости канала передачи информации?
- 3 Что собой представляет белый шум? Приведите его основные характеристики.
- 4 Какие реальные шумы по своим характеристикам близки к белому шуму?
- 5 Приведите известные Вам способы формирования псевдослучайных последовательностей, близких по своим характеристикам к белому шуму.
- 6 Что такое отношение сигнал/шум по амплитуде и по мощности? Как связаны значения ОСШ, выраженные в разах и в дБ?
- измерения коэффициента битовых ошибок, 7 Поясните Принцип предложенный в лабораторном задании.
- 8 Как зависит коэффициент битовых ошибок при приеме QPSKрадиосигнала от ОСШ?
- 9 Какова допустимая величина коэффициента битовых ошибок при приеме цифрового сигнала, и при каком значении ОСШ она достигается для QPSK-радиосигнала?

*3.1.6 Лабораторное задание и перечень контрольных вопросов для защиты лабораторной работы № 6 «Исследование процесса формирования QAM радиосигнала»*

*Цель работы* – Изучение принципа формирования радиосигнала с квадратурной амплитудной модуляцией QAM-16

#### **Лабораторное задание**

#### **1. Формирование модели радиосигнала QAM-16**

1) Создайте случайную информационную последовательность, играющую роль модулирующего сигнала, в соответствии с созвездием QAM-16 (рисунок 3.26):

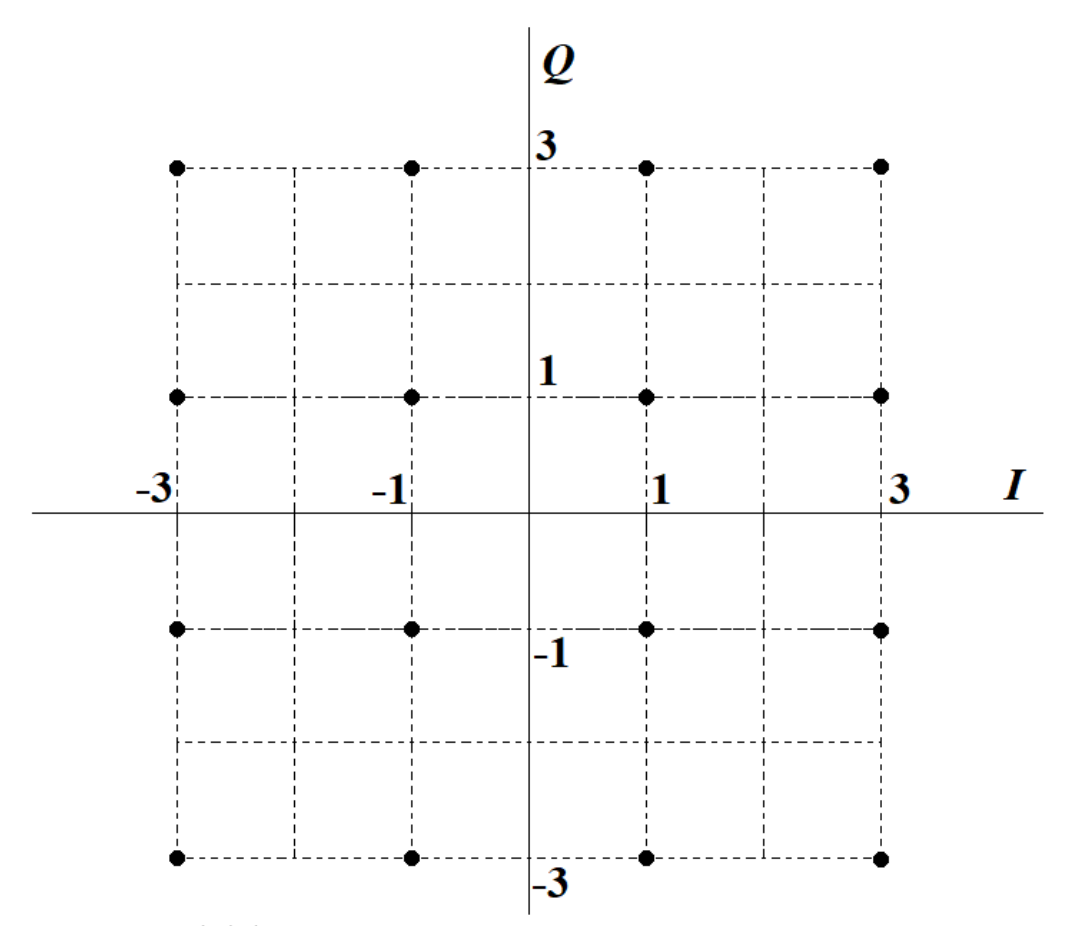

Рисунок 3.26 – Сигнальное созвездие радиосигнала QAM-16

Для этого воспользуйтесь встроенной функцией runif(N,a,b) среды MathCAD, генерирующей вектор из *N* случайных чисел, равномерно распределенных на интервале от  $a$  до  $b$  :

 $No = 500$ - длина информационной последовательности (четная) Inf1 := round (runif (No, 0, 1))  $\cdot$ 2 - 1 - последовательность уровней -1 и 1 Inf2 := round (runif (No, 0, 1))  $-6 - 3$  - последовательность уровней  $-3$  и 3  $i = 1..\frac{No}{2}$  $\text{Inf3}_i \coloneqq \text{Inf1}_i$ - объединение последовательностей  $i = \frac{No}{2} + 1..No$  $Inf3_{i} := Inf2 \frac{N_0}{i - \frac{N_0}{2}}$  $k := round(numif(No, 0, No - 1)) + 1$  $i = 1..No$ - случайная выборка из объединенной последовательности  $\text{Inf}_{i} := \text{Inf3}_{(k_i)}$ 

Разбиваем поток битов на четные (I) и нечетные (Q)

$$
\begin{aligned} i &\coloneqq 1 \ldots \frac{N\mathbf{o}}{2} \\ I_i &\coloneqq \mathbf{Inf}_{2\cdot i} \end{aligned} \qquad \qquad Q_i \coloneqq \mathbf{Inf}_{2\cdot i-1}
$$

2) Задайте параметры элементарной посылки в модулирующем сигнале:

 $\pi = 10^{-3}$  Длительность послылки Um := 1 Амплитуда элементарной посылки

3) Создайте ступенчатые сигналы, соответствующие сформированным последовательностям четных и нечетных бит – квадратурные составляющие формируемого QAM-радиосигнала:

 $i(t) := Um \cdot \sum_{i=1}^{No} [I_i \cdot \Phi[t - (i-1) \cdot T] \cdot \Phi[T + (i-1) \cdot T - t]]$  Синфазная составляющая  $\frac{N\sigma}{2}$ <br>q(t) := Um· $\sum_{i=1}^{N\sigma} [Q_i \Phi[t - (i-1) \cdot T] \cdot \Phi[T + (i-1) \cdot T - t]]$  Квадратурная составляющая

4) Постройте временные диаграммы сформированных сигналов и убедитесь, что соответствующие пары импульсов в  $i(t)$  и  $q(t)$  отвечают за один из узлов сигнального созвездия на рисунке 3.26.

 $t = 0, 0.01 \cdot T ... 10 \cdot T$ 

Синфазная составляющая

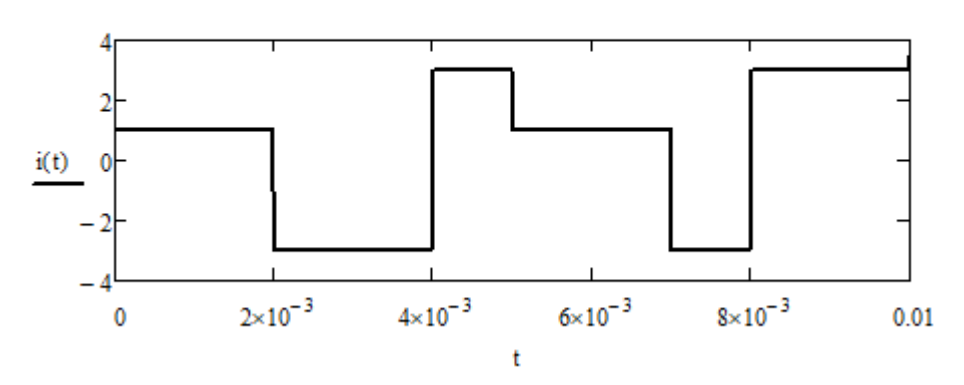

Квадратурная составляющая

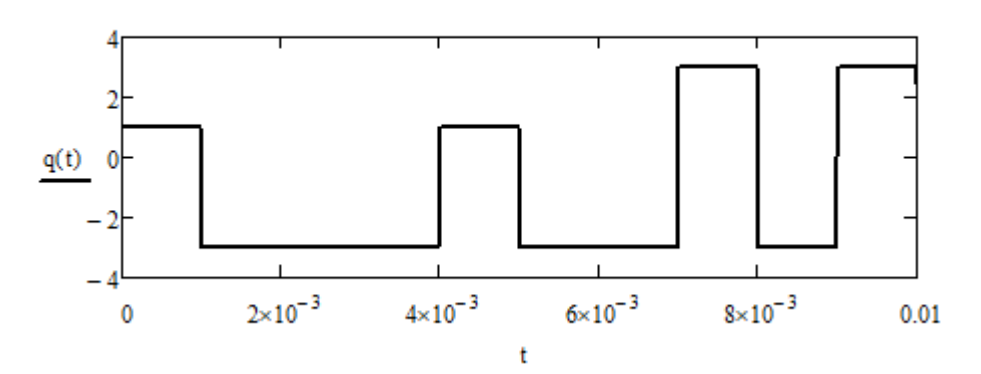

5) Создайте модели высокочастотных квадратур и QAM-радиосигнала: Угловая частота несущего колебания  $\omega 0 := 2 \cdot \pi 100 \cdot f$ 

$$
i1(t) := i(t) \cdot cos(\omega 0 \cdot t)
$$

$$
q1(t) := q(t) \cdot \sin(\omega 0 \cdot t)
$$

$$
sQAM(t) := i1(t) + q1(t)
$$

6) Постройте временнее диаграммы высокочастотных квадратурных составляющих:

 $t = 0, 0.001 \cdot T ... 10 \cdot T$ 

Синфазная ВЧ составляющая

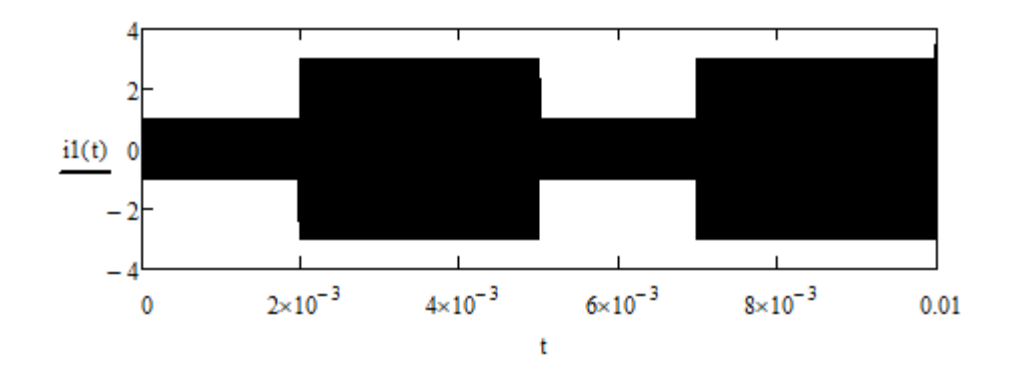

Квадратурная ВЧ составляющая

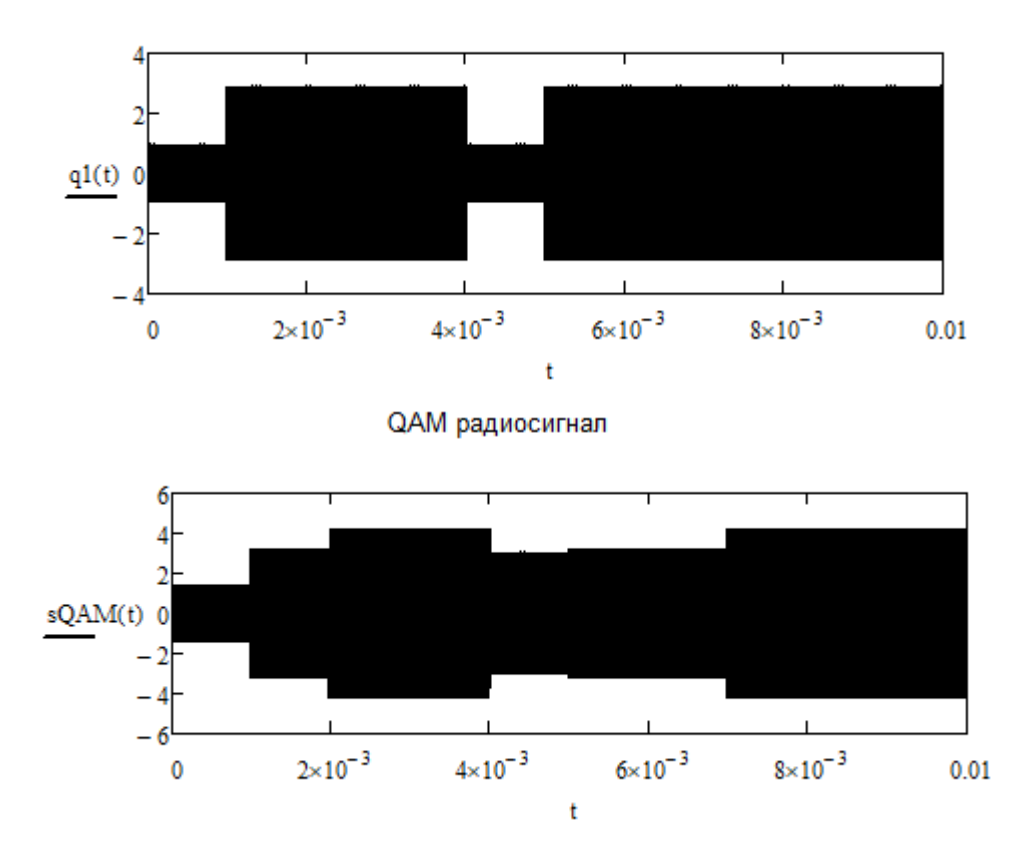

### 2. Тестирование параметров модели радиосигнала QAM-16

7) На основе низкочастотных квадратурных составляющих сформируйте огибающую QAM-радиосигнала и определите все возможные значения, принимаемые данным сигналом. Сравните их с теоретическими значениями, отложив последние на графике огибающей:

> $UQAM(t) := \sqrt{q(t)^{2} + i(t)^{2}}$ Огибающая QAM-радиосигнала  $t = 0, 0.01 \cdot T$ ... 30 $\cdot T$

#### Огибающая QAM радиосигнала

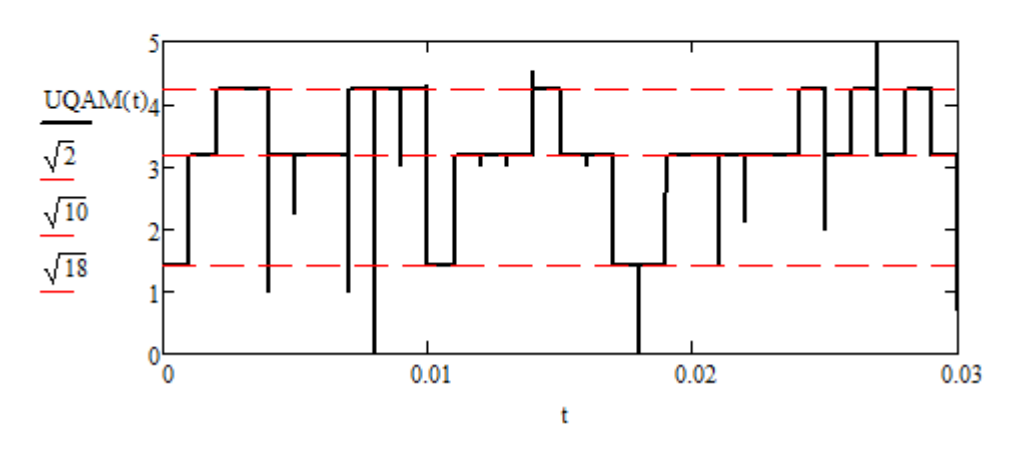

8) На основе низкочастотных квадратурных составляющих сформируйте приведенную начальную фазу QAM-радиосигнала и определите все возможные значения, принимаемые данным сигналом. Сравните их с теоретическими значениями, отложив последние на графике приведенной начальной фазы:

> $\theta QAM(t) := arg(i(t) + i \cdot q(t))$ Приведенная начальная фаза

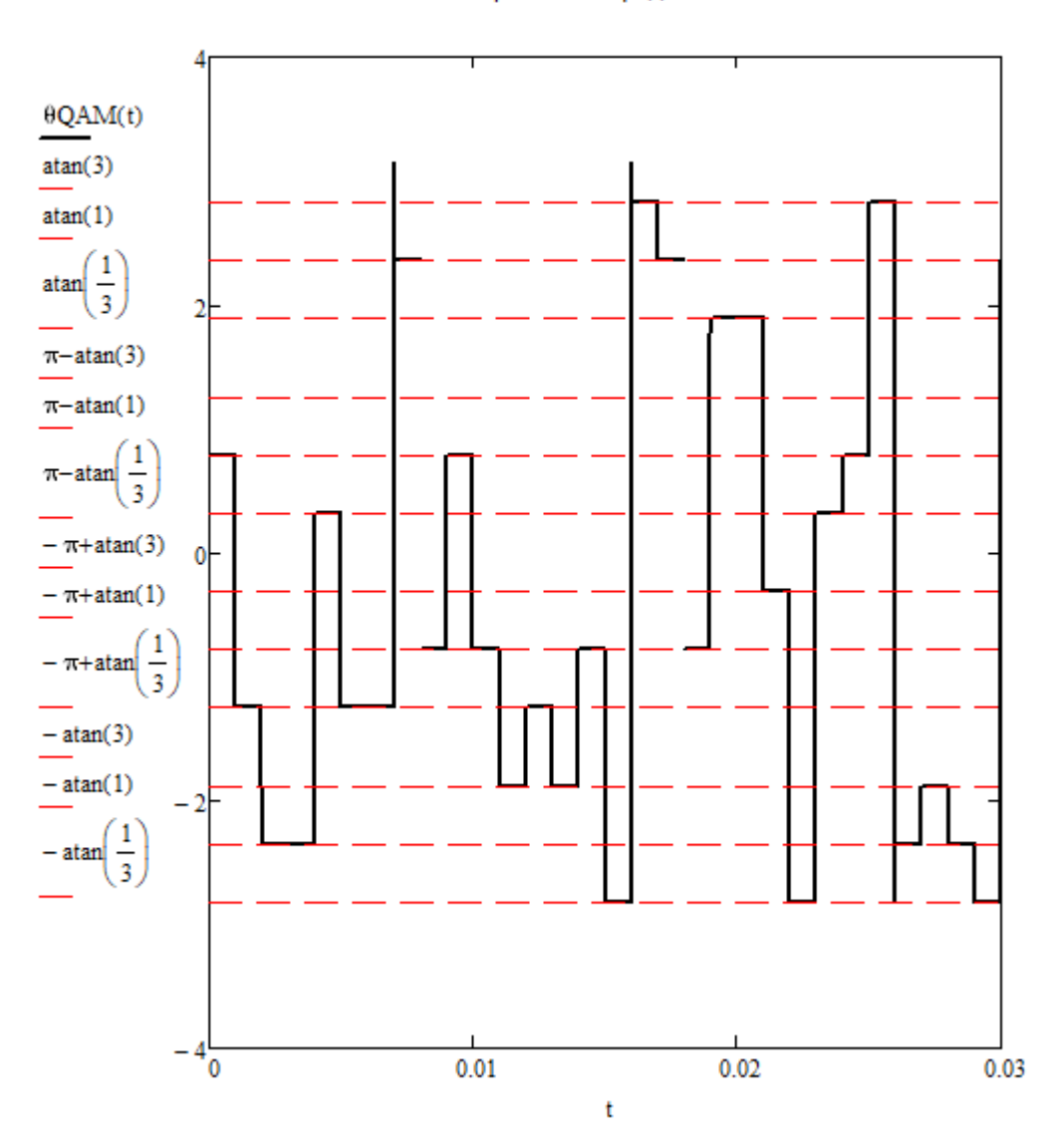

Начальная фаза QAM радиосигнала

Контрольные вопросы

- Что собой представляет сигнал с квадратурной амплитудной модуляцией  $\mathbf{1}$  $(QAM)?$
- 2 Изобразите сигнальное созвездие для QAM-4, QAM-8, QAM-16 и QAM-32 радиосигналов. Поясните, как кодируются сигнальные точки.
- 3 Какие значения могут принимать огибающая и приведенная начальная фаза указанных QAM-радиосигналов?
- 4 На что влияет форма созвездия и равномерность/неравномерность сигнальных точек на нем?
- 5 Что такое символьная скорость и скорость передачи информации? Как они соотносятся для QAM-радиосигнала?
- 6 В чем преимущества и недостатки QAM перед QPSK?
- 7 Поясните принцип формирования QAM-радиосигнала. Приведите схему модулятора.
- 8 Поясните принцип демодуляции QAM-радиосигнала. Приведите схему демодулятора.
- 9 Перечислите области применения QAM-радиосигналов в стандартах цифрового телевидения.

3.1.7 Лабораторное задание и перечень контрольных вопросов для зашиты лабораторной работы № 7 «Исследование процесса демодуляции и помехоустойчивости приема ОАМ радиосигнала»

работы - Исследование Цель процесса демодуляции  $\overline{M}$ помехоустойчивости приема радиосигнала ОАМ-16

### Лабораторное задание

1) Воспользуйтесь сформированными в лабораторной работе №6 моделями квадратур и QAM-радиосигнала.

2) Задайте сигналы генератора опорных колебаний:

$$
s1(t) := \cos(\omega 0{\cdot}t)
$$

$$
s2(t) := sin(\omega 0 \cdot t)
$$

3) Создайте модель широкополосного шума. С этой целью воспользуйтесь встроенной функцией runif(N,a,b) среды MathCAD и преобразованием Бокса-Мюллера пары таких случайных величин:

> $N_i = 2^{16} = 6.554 \times 10^4$  $x1 := \text{runif}(N, 0, 1)$  равномерно распределенная СВ1  $x2 := \text{runif}(N, 0, 1)$  равномерно распределенная СВ2  $j = 1..N$  $\mathbf{y}_i \coloneqq \sqrt{-2 \cdot \ln\left(x \mathbf{1}_i + 10^{-20}\right)} \cdot \sin\left(2 \cdot \pi \cdot x \mathbf{2}_i\right)$

4) Смоделируйте прохождение широкополосного шума через узкополосный фильтр, настроенный на несущую частоту и имеющий ширину полосы пропускания, соответствующую ширине спектра QAM-радиосигнала:

 $\alpha = \frac{3\pi}{T} = 9.425 \times 10^3$  полуширина полосы пропускания ФПЧ Ко = 1 коэффициент передачи ФПЧ  $\Delta t := \frac{T \cdot \frac{No}{2}}{N} = 3.815 \times 10^{-6}$  шаг дискретизации шума  $\frac{-\left(\frac{2\cdot\pi i}{\Delta t\cdot N} - \omega 0\right)^2}{\left(\frac{2}{\ln(2)}\alpha^2\right)}$ <br>K\_YIT4(i) := K0·e  $\frac{2}{\ln(2)}$  KOLI YIT4  $Sy = fft(v)$  Спектр шума на входе УПЧ  $i = 1...last(Sy)$  $S_{X_{i}} = S_{Y_{i}} K_{i} Y \Pi \Psi(i)$  Спектр шума на выходе УПЧ  $Y := \text{ifft}(Sv)$ 

5) Осуществите нормировку полученного шумового сигнала и проверьте его статистические характеристики:

$$
\sigma y := \sqrt{\text{var}(Y)}
$$
 СКО шума  
\n
$$
i := 1 \dots \text{last}(Y)
$$
\n
$$
\underline{Y}_n := \frac{Y_i}{\sigma y}
$$
нормировка шума (к единичной дисперсии)  
\n
$$
Y_c p := \text{mean}(Yn) = 0 \text{ Mart. ожидание шума}
$$
\n
$$
d Y := \text{var}(Yn) = 1 \text{ дисперсия шума}
$$

6) Задайте отношение сигнал/шум на входе приемника в дБ и рассчитайте требуемую для этого дисперсию шума

> $SNR = 10$ ОСШ на входе приемника в дБ Р0 :=  $\sum_{i=-1}^{2} \sum_{i=-1}^{2} \frac{[(2 \cdot i - 1)^2 + (2 \cdot j - 1)^2]}{4} = 10$  Относительная средняя мощность QAM-радиосигнала  $D = \frac{P0}{\frac{SNR}{10}} = 1$  требуемая дисперсия шума

7) Смоделируйте работу перемножителей с опорными колебаниями и ФНЧ, как устройств выделения квадратурных составляющих QAM-радиосигнала:

 $i = 1..N$  $t_i = (i-1)\cdot \Delta t$  дисретные отсчеты времени

Сигнлы на выходе перемножителей с опорными колебаниями

$$
i3_{\mathbf{i}} := 2 \cdot s1(t_{\mathbf{i}}) \cdot (sQAM(t_{\mathbf{i}}) + Yn_{\mathbf{i}} \cdot \sqrt{D}) \qquad q3_{\mathbf{i}} := 2 \cdot s2(t_{\mathbf{i}}) \cdot (sQAM(t_{\mathbf{i}}) + Yn_{\mathbf{i}} \cdot \sqrt{D})
$$
  
\n
$$
Si3 := fft(i3) \qquad Sq3 := fft(q3) \qquad \text{energy in aHHBX CUTHS}
$$
  
\n
$$
i := 1... \text{last}(Si3)
$$

Спектры этих же сигналов на выходе ФНЧ

$$
\lim_{\delta \to 0} \lim_{i} = \text{Si3}_{i} \left[ 1 \text{ if } i \le \text{ceil} \left( \frac{2\alpha \Delta t \cdot N}{2 \cdot \pi} \right) \right]
$$
\n
$$
\lim_{\delta \to 0} \text{ s.t. } \text{Si3}_{i} = \text{Si3}_{i} \left[ 1 \text{ if } i \le \text{ceil} \left( \frac{2\alpha \Delta t \cdot N}{2 \cdot \pi} \right) \right]
$$
\n
$$
\lim_{\delta \to 0} \text{ s.t. } \text{Si3}_{i} = \text{in3}_{i} \left[ 1 \text{ if } i \le \text{ceil} \left( \frac{2\alpha \Delta t \cdot N}{2 \cdot \pi} \right) \right]
$$
\n
$$
\lim_{\delta \to 0} \text{ s.t. } \text{Si3}_{i} = \text{in3}_{i} \left[ 1 \text{ if } i \le \text{ceil} \left( \frac{2\alpha \Delta t \cdot N}{2 \cdot \pi} \right) \right]
$$
\n
$$
\lim_{\delta \to 0} \text{ s.t. } \text{Si3}_{i} = \text{in3}_{i} \left[ 1 \text{ if } i \le \text{ceil} \left( \frac{2\alpha \Delta t \cdot N}{2 \cdot \pi} \right) \right]
$$
\n
$$
\lim_{\delta \to 0} \text{ s.t. } \text{Si3}_{i} = \text{in3}_{i} \left[ 1 \text{ if } i \le \text{ceil} \left( \frac{2\alpha \Delta t \cdot N}{2 \cdot \pi} \right) \right]
$$
\n
$$
\lim_{\delta \to 0} \text{ s.t. } \text{Si3}_{i} = \text{in3}_{i} \left[ 1 \text{ if } i \le \text{ceil} \left( \frac{2\alpha \Delta t \cdot N}{2 \cdot \pi} \right) \right]
$$
\n
$$
\lim_{\delta \to 0} \text{ s.t. } \text{Si3}_{i} = \text{in3}_{i} \left[ 1 \text{ if } i \le \text{ceil} \left( \frac{2\alpha \Delta t \cdot N}{2 \cdot \pi} \right) \right]
$$
\n
$$
\lim_{\delta \to 0} \text{ s.t. } \text{Si3}_{i} = \text{in3}_{i} \left[ 1 \text{ if } i \le \text{ceil} \left( \frac{2\alpha \Delta t \cdot
$$

8) Для возможности принятия решения о типе принятого бита («0» или «1») смоделируйте работу интегратора с синхронным разрядом:

Вычисление среднего значения сигнала в посылке

$$
j_{\text{max}}^{3} := \frac{1}{N0} \cdot \sum_{n = (k-1) \cdot N0 + 1}^{k \cdot N0} i_{n}
$$

$$
j_{\text{max}}^{3} := \frac{1}{N0} \cdot \sum_{n = (k-1) \cdot N0 + 1}^{k \cdot N0} q_{n}
$$

$$
i3_{\frac{N_{0}}{2}} := \frac{1}{\text{last}(i3) - \left(\frac{N_{0}}{2} - 1\right) \cdot N0} \cdot \sum_{n = \left(\frac{N_{0}}{2} - 1\right) \cdot N0 + 1}^{\text{last}(i3)} i3_{n}
$$

$$
q3_{\frac{N_{0}}{2}} := \frac{1}{\text{last}(i3) - \left(\frac{N_{0}}{2} - 1\right) \cdot N0} \cdot \sum_{n = \left(\frac{N_{0}}{2} - 1\right) \cdot N0 + 1}^{\text{last}(i3)} q3_{n}
$$

9) Смоделируйте работу решающего устройства, считая, что все значения, принимаемым квадратурами QAM-радиосигнала являются равновероятными. С этой целью располагайте пороговые уровни решающего устройство посередине между уровнями квантования:

k := 1... 
$$
\frac{No}{2}
$$
  
\ni4<sub>k</sub> :=  $\begin{vmatrix} 3 & \text{if} & \text{i3}_k > 2 \\ 3 & \text{if} & \text{i3}_k = 2 \\ 2 & \text{if} & \text{i3}_k = 2 \end{vmatrix}$   
\n1 if  $0 < i3_k < 2$   
\n0 if  $i3_k = 0$   
\n-1 if  $-2 < i3_k < 0$   
\n-2 if  $i3_k = -2$   
\n1 if  $-2 < i3_k < 0$   
\n-3 if  $i3_k < -2$   
\n1 if  $-3 < i3_k < -2$   
\n1 if  $-3 < i3_k < -2$   
\n-1 if  $-3 < i3_k < -2$   
\n-2 if  $i3_k < -2$   
\n-3 if  $i3_k < -2$ 

10) Смоделируйте работу мультиплексора для объединения выделенных последовательностей четных и нечетных бит в единую информационную последовательность:

$$
i := 1.. \frac{No}{2}
$$
  

$$
INF_{2 \cdot i} := i4_{i} \qquad \qquad INF_{2 \cdot i - 1} := q4_{i}
$$

11) Подсчитайте число ошибок как число несоответствий в принятой и исходной (модулирующей) импульсных последовательностях:

$$
N\_mis := \begin{cases} N\_mis \leftarrow 0 \\ \text{for } i \in 1..No \\ N\_mis \leftarrow \begin{cases} (N\_mis + 1) & \text{if } INF_i \neq Inf_i \\ N\_mis \quad \text{otherwise} \end{cases} \\ N\_mis \quad \text{otherwise} \end{cases}
$$

 $N$  mis = 38

12) Рассчитайте коэффициент битовых ошибок:

$$
BER := \frac{N\_mis}{No} = 0.076
$$

13) Изменяя ОСШ от 0 до 20 дБ с шагом 2 дБ измеряйте коэффициент битовых ошибок. Для каждого значения ОСШ измерение проведите не менее 10 раз, перезапуская код программы нажатием комбинации клавиш Ctrl+F9. Результаты занесите в таблицу вида 3.3:

Таблица 3.3 – Результаты измерения ВЕК при ОСШ=0 дБ

| $N_{\frac{6}{2}}$                            | 1  | 2  | 3 | 4 | 5 | 6 | 7 | 8 | 9 | 10 |
|----------------------------------------------|----|----|---|---|---|---|---|---|---|----|
| BER                                          | 10 | 10 |   |   |   |   |   |   |   |    |
| $BER = \frac{1}{10} \sum_{i=1}^{10} BER_i =$ |    |    |   |   |   |   |   |   |   |    |

14) По результатам 10 измерений вычислите средние значения BER и занести в таблицу вида 3.4:

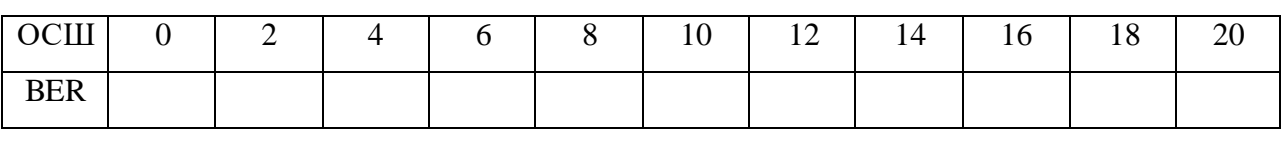

Таблица 3.4 – Результаты вычисления среднего значения BER

15) По результатам вычислений построить график зависимости коэффициента битовых ошибок от отношения сигнал/шум (рисунок 3.27). Сделать вывод по полученной зависимости.

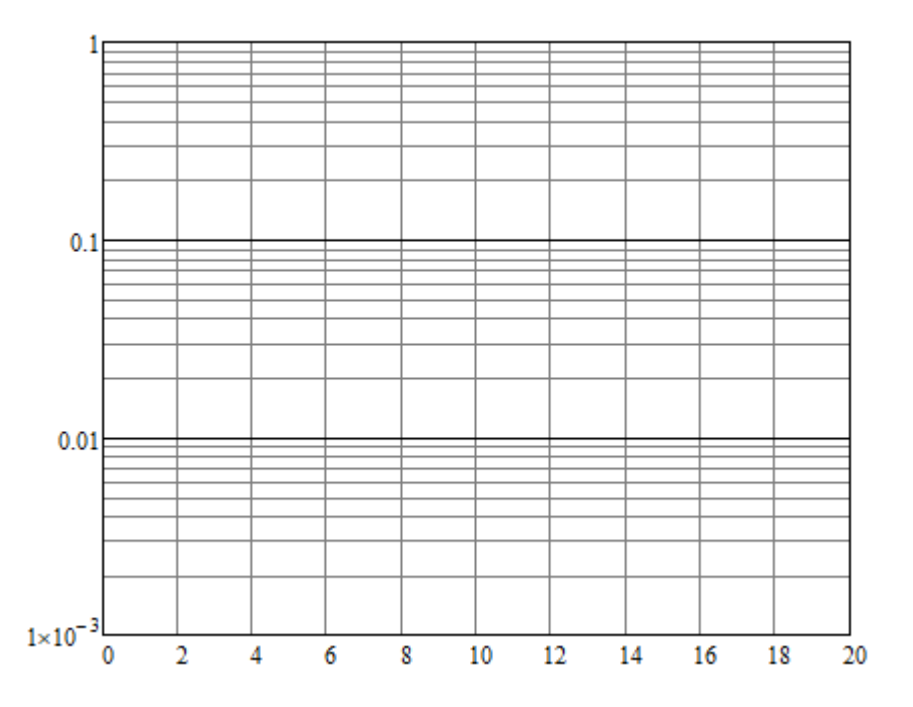

Рисунок 3.27 – График зависимости коэффициента битовых ошибок от

отношения сигнал/шум

# **Контрольные вопросы**

- 1 Поясните термин «компрессионное искажение». Как наличие данного искажения сказывается на форме сигнального созвездия? Каковы допустимые уровни данного искажения?
- 2 Поясните термин «фазовое искажение». Как наличие данного искажения сказывается на форме сигнального созвездия? Каковы допустимые уровни данного искажения?
- 3 Поясните термин «интермодуляционное искажение». Как наличие данного искажения сказывается на форме сигнального созвездия?
- 4 К чему приводит нарушение ортогональности квадратурных составляющих QAM-радиосигнала? Каков допустимый уровень такого рассогласования?
- 5 Поясните термин «межсимвольная интерференция». Каковы причины ее появления? Как это сказывается на помехоустойчивости приема QAMрадиосигналов?
- 6 К чему приводит наличие фазового рассогласования между фазами несущего и опорного колебаний? Как наличие данного искажения сказывается на форме сигнального созвездия?
- 7 Поясните принцип измерения коэффициента битовых ошибок, предложенный в лабораторном задании. Как должен выбираться порог решающего устройства в случае неравновероятных значений, принимаемых квадратурами?
- 8 Как зависит коэффициент битовых ошибок при приеме QAMрадиосигнала от ОСШ?
- 9 Какова допустимая величина коэффициента битовых ошибок при приеме цифрового сигнала, и при каком значении ОСШ она достигается для QAM-радиосигнала?

# *3.1.8 Задания для СР по теме «Введение»*

Конспект по данной теме должен в полной мере раскрывать следующие частные вопросы:

### **Заочная форма обучения**

История развития систем цифрового телевидения.

*3.1.9 Задания для СР по теме «Цифровое представление телевизионного и звукового сигналов»*

Конспект по данной теме должен в полной мере раскрывать следующие частные вопросы:

# **Очная и заочная формы обучения**

 Преобразование звуковых сигналов в цифровую форму: особенности аналого-цифрового преобразования звуковых сигналов.

# *3.1.10 Задания для СР по теме «Способы обработки и передачи цифровых телевизионных сигналов»*

Конспект по данной теме должен в полной мере раскрывать следующие частные вопросы:

# **Очная форма обучения**

- Согласования параметров сигнала с характеристиками канала связи: методика построения формы квазиоптимальных импульсов.
- Цифровые интерфейсы передачи видео и звуковых данных: протокол IEEE-1394, FC-интерфейс.

# **Заочная форма обучения**

- Формирователи цифровых телевизионных сигналов.
- Особенности передачи цифровых сигналов по линиям связи.
- Согласования параметров сигнала с характеристиками канала связи: методика построения формы квазиоптимальных импульсов.
- Цифровые интерфейсы передачи видео и звуковых данных: протокол IEEE-1394, FC-интерфейс.

*3.1.11 Задания для СР по теме «Использование видеокомпрессии в телевидении»*

Конспект по данной теме должен в полной мере раскрывать следующие частные вопросы:

# **Очная форма обучения**

- Стандарт представления медиаобъектов MPEG-4: кодирование звуковых объектов, профили и уровни стандарта.
- Стандарт кодированного представления визуальной информации H.264: транспортный механизм стандарта, кодек стандарта.
- Стандарт описания мультимедийной информации MPEG-7: описание главных функций стандарта.

# **Заочная форма обучения**

- Международный стандарт кодирования с информационным сжатием MPEG-2: сжатие звуковых данных, реализация цифрового многоканального звука, формирование транспортного потока данных, качество телевизионного изображения.
- Стандарт представления медиаобъектов MPEG-4: кодирование звуковых объектов, профили и уровни стандарта.
- Стандарт кодированного представления визуальной информации H.264: транспортный механизм стандарта, кодек стандарта.
- Стандарт описания мультимедийной информации MPEG-7: описание главных функций стандарта.

*3.1.12 Задания для СР по теме «Особенности передачи сигналов цифрового телевидения по эфирным каналам связи»*

Конспект по данной теме должен в полной мере раскрывать следующие частные вопросы:

# **Очная форма обучения**

 Семейство стандартов цифрового телевидения DVB: основные положения стандарта цифрового наземного телевидения DVB-T2, стандарт цифрового телевещания для мобильных терминалов DVB-H.

# **Заочная форма обучения**

- Требования к системам передачи сигналов цифрового телевидения по радиоканалам: способы повышения помехоустойчивости цифровых телевизионных систем.
- Перемежение и скремблирование: типы псевдослучайных последовательностей, применяемых в скремблерах и дескремблерах.
- Помехоустойчивые методы кодирования: сверточное кодирование, алгоритм декодирования Витерби, каскадное кодирование, основные принципы турбокодирования.
- Способы модуляции, применяемые при передаче сигналов цифрового телевидения по радиоканалу: квадратурная амплитудная модуляция (QAM), квадратурная фазовая манипуляция (QPSK).
- Семейство стандартов цифрового телевидения DVB: основные положения стандарта цифрового наземного телевидения DVB-T2, стандарт цифрового телевещания для мобильных терминалов DVB-H.

*3.1.13 Задания для СР по теме «Конструктивные особенности приемопередающей аппаратуры системы цифрового наземного телевизионного вещания DVB-T»*

Конспект по данной теме должен в полной мере раскрывать следующие частные вопросы:

# **Очная форма обучения**

 Конструкция цифрового телевизионного приемника: особенности функционирования транспортного демультиплексора цифрового телевизора, практическое использование декодеров MPEG-2, система управления цифровым телевизионным приемником.

 Принципы построения абонентских цифровых приставок декодеров: структурная схема и принцип действия канального декодера.

# **Заочная форма обучения**

- Основные устройства цифрового передающего аппаратурного комплекса: кодеры цифрового сжатия, мультиплексоры, гибридные телевизионные передатчики.
- Конструкция цифрового телевизионного приемника: обобщенная структурная схема цифрового телевизора, конструктивные особенности селекторов каналов, устройство COFDM-демодуляторов, особенности функционирования транспортного демультиплексора цифрового телевизора, практическое использование декодеров MPEG-2, система управления цифровым телевизионным приемником.
- Принципы построения абонентских цифровых приставок декодеров.

# *3.1.14 Задания для выполнения контрольной работы по заданной теме*

Пояснительная записка к контрольной работе (реферат) должна содержать титульный лист, оглавление, введение, основной текст (может быть разделен на параграфы), заключение и список использованных источников.

На титульном листе должно быть указано название учебного заведения, факультета, кафедры, дисциплины, темы контрольной работы, варианта, Ф.И.О. исполнителя работы, номер учебной группы, Ф.И.О. проверяющего.

Введение должно раскрывать состояние исследуемого вопроса.

Основной текст должен в полной мере раскрывать содержание вопроса и содержать информацию о структуре (принципе построения) исследуемой технологии, стандарта или формата цифрового телевидения, основных технических характеристиках, сравнение с существующими аналогами, области применения, перспективах развития.

Заключение должно кратко отражать выводы по материалам проведенного теоретического исследования.

Работа оформляется в соответствии с ГОСТ 7.32-2001 «Отчет о научноисследовательской работе».

# **Перечень примерных тем контрольной работы:**

- 1. Стандарт цифрового телевизионного вещания HEVC (H.265)
- 2. Стандарт цифрового телевизионного вещания DVB-T2
- 3. Стандарт цифрового спутникового телевидения DVB-S2
- 4. Стандарт цифрового кабельного телевидения DVB-C
- 5. Технологии и форматы стандарта цифрового телевидения высокой четкости HDTV
- 6. Стандарт цифрового телевизионного вещания UHDTV
- 7. Стандарт телевидения для мобильных устройств DVB-H
- 8. Интерактивное телевидение IPTV
- 9. Стандарт гибридного широкополосного телевизионного вещания **HBBTV**
- 10.Цифровое 3D телевидение
- 11.Стандарты цифровых видеоинтерфейсов
- 12.Стандарты цифровых аудиоинтерфейсов
- 13.Стандарт сжатия видеоизображений MPEG-4
- 14.Стандарты сжатия аудиоданных MPEG
- 15.Программы и сервисы для сжатия видеоизображений

## **3.2 Методические материалы, определяющие процедуры использования оценочных средств**

Изучение дисциплины «Цифровое телевидение» сопровождается рейтинговой системой контроля знаний обучающихся.

Рейтинговая система контроля и оценки знаний обучающихся – это комплекс учебных, организационных и методических мероприятий, направленных на обеспечение систематической творческой работы курсантов (студентов), повышение самостоятельности и состязательности учебы. Она обеспечивает реализацию принципов обратной связи в процессе учебы и включает в себя:

- 1. схему контрольных мероприятий;
- 2. критерии оценки знаний, умений и навыков.

Максимальное количество баллов (рейтинг), которое может получить курсант, определяется количеством часов, отводимых на изучение данной дисциплины – 72.

Схема контрольных мероприятий для курсантов очной формы обучения приведена в таблицах 3.3 – 3.4.

| Этапы           | Вид контрольного мероприятия |    |                |                 |         |       |
|-----------------|------------------------------|----|----------------|-----------------|---------|-------|
| контрольных     | ЛР                           | CP | Посещение      | Компонент       | Зачет с | Итого |
| мероприятий     |                              |    | занятий        | своевременности | оценкой |       |
| $TK1^*$         | 3                            |    | 2              |                 |         | 6     |
| TK <sub>2</sub> | 3                            |    | $\overline{2}$ |                 |         | 6     |
| TK3             | 3                            |    | 2              |                 |         | 6     |
| TK4             | 3                            |    | $\overline{2}$ |                 |         | 6     |
| TK5             | 3                            |    | $\overline{2}$ |                 |         | 6     |
| TK <sub>6</sub> | 3                            |    | $\overline{2}$ |                 |         | 6     |
| TK7             | 3                            |    | $\overline{2}$ |                 |         | 6     |
| TK8             |                              |    |                |                 |         | 5     |
| TK9             |                              | 4  |                |                 |         | 5     |
| <b>TK10</b>     |                              | 4  |                |                 |         | 5     |
| <b>TK11</b>     |                              | 4  |                |                 |         | 5     |
| $\Pi$ A         |                              |    |                |                 | 10      | 10    |
| Итого           | 21                           | 16 | 14             | 11              | 10      | 72    |

Таблица 3.3 – Схема контрольных мероприятий для курсантов очной формы обучения в 8 семестре

\*ТК – текущий контроль, включающий выполнение и защиту ЛР (ТК1 – ТК7); проработку тем, вынесенных на СР (ТК8 – ТК11); ПА – промежуточная аттестация по ОП, включающая сдачу зачета с оценкой по дисциплине в 8 семестре.

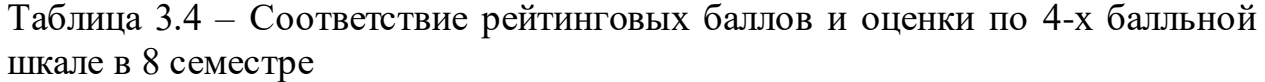

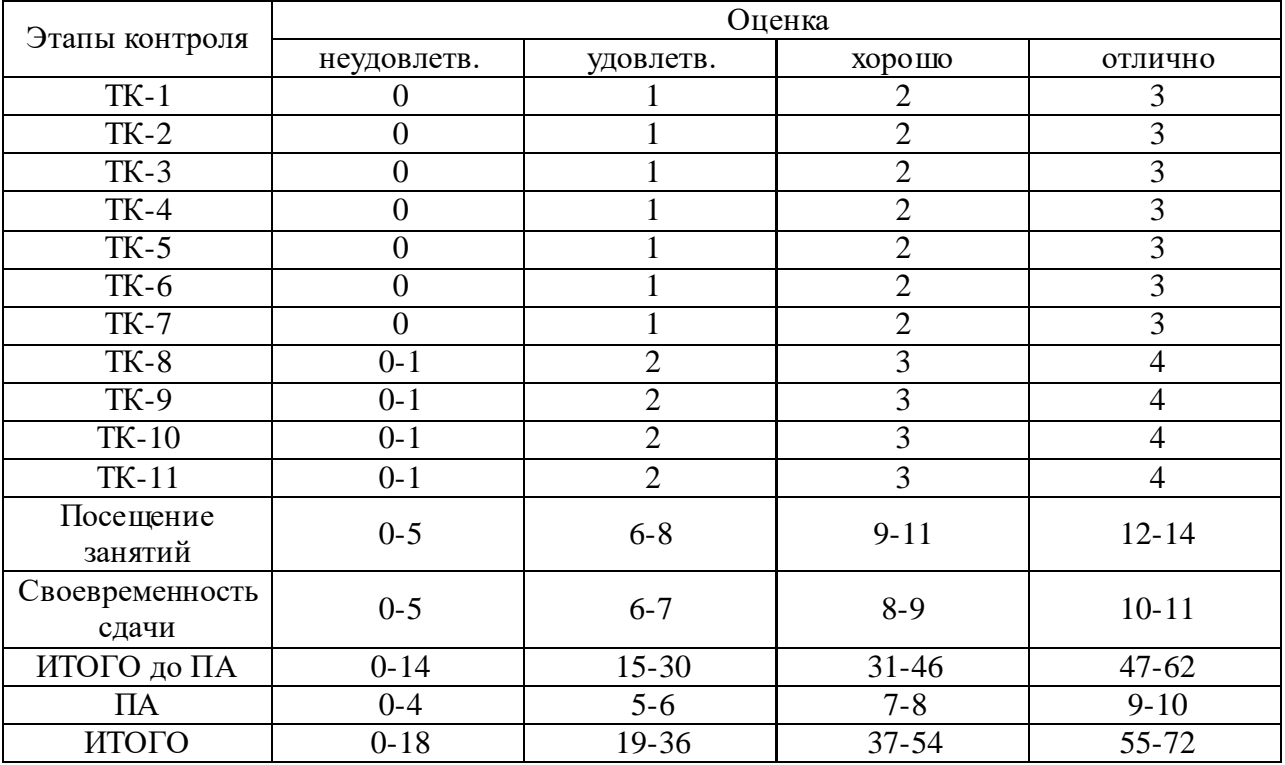

Схема контрольных мероприятий для студентов заочной формы обучения приведена в таблицах 3.5 – 3.6.

| $\mathbf{r}$<br>╯ |                              |    |     |           |                 |         |       |
|-------------------|------------------------------|----|-----|-----------|-----------------|---------|-------|
| Этапы             | Вид контрольного мероприятия |    |     |           |                 |         |       |
| контрольных       | ЛР                           | CP | K/p | Посещение | Компонент       | Зачет с | Итого |
| мероприятий       |                              |    |     | занятий   | своевременности | оценкой |       |
| $TK1^*$           | 6                            |    |     |           |                 |         | 12    |
| TK <sub>2</sub>   |                              |    | 19  |           |                 |         | 20    |
| TK3               |                              | 4  |     |           |                 |         |       |
| TK4               |                              | 4  |     |           |                 |         |       |
| TK5               |                              | 4  |     |           |                 |         | 5     |
| TK <sub>6</sub>   |                              | 4  |     |           |                 |         |       |
| TK7               |                              | 4  |     |           |                 |         | 5     |
| TK8               |                              | 4  |     |           |                 |         | 5     |
| $\Pi A$           |                              |    |     |           |                 | 10      | 10    |
| Итого             | 6                            | 24 | 19  |           | Q               | 10      | 72    |

Таблица 3.5 – Схема контрольных мероприятий для студентов заочной формы обучения

\*ТК – текущий контроль, включающий выполнение и защиту лабораторных работ (ТК1); выполнение и защиту контрольной работы (ТК2); проработку тем, вынесенных на самостоятельное изучение (ТК3 – ТК8); ПА – промежуточная аттестация по ОП, включающая сдачу зачета с оценкой по дисциплине в 3 сессию 5 курса для студентов заочной формы обучения.

|                          | Оценка      |                |                |                |  |  |  |
|--------------------------|-------------|----------------|----------------|----------------|--|--|--|
| Этапы контроля           | неудовлетв. | удовлетв.      | хорошо         | отлично        |  |  |  |
| $TK-1$                   |             | $1 - 2$        | $3 - 4$        | $5 - 6$        |  |  |  |
| $TK-2$                   | $0 - 7$     | $8 - 11$       | $12 - 15$      | $16-19$        |  |  |  |
| $TK-3$                   | $0-1$       | $\overline{2}$ | 3              | 4              |  |  |  |
| $TK-4$                   | $0 - 1$     | $\overline{2}$ | $\overline{3}$ | $\overline{4}$ |  |  |  |
| $TK-5$                   | $0 - 1$     | $\overline{2}$ | 3              | 4              |  |  |  |
| $TK-6$                   | $0-1$       | $\overline{2}$ | 3              | $\overline{4}$ |  |  |  |
| $TK-7$                   | $0 - 1$     | $\overline{2}$ | 3              | 4              |  |  |  |
| $TK-8$                   | $0-1$       | $\overline{2}$ | 3              | 4              |  |  |  |
| Посещение<br>занятий     | $0-1$       | $\overline{2}$ | 3              | $\overline{4}$ |  |  |  |
| Своевременность<br>сдачи | $0 - 3$     | $4 - 5$        | $6 - 7$        | $8 - 9$        |  |  |  |
| ИТОГО до ПА              | $0 - 17$    | 18-32          | 33-47          | $48 - 62$      |  |  |  |
| $\Pi$ A                  | $0 - 4$     | $5 - 6$        | $7 - 8$        | $9 - 10$       |  |  |  |
| ИТОГО                    | $0 - 21$    | 22-38          | 39-55          | 56-72          |  |  |  |

Таблица 3.6 – Соответствие рейтинговых баллов и оценки по 4-х балльной шкале для студентов заочной формы обучения

#### **Критерии выставления оценок за лабораторные работы**

Оценка «**отлично**» выставляется, если курсант (студент) показал глубокие знания и понимание программного материала по теме лабораторной работы, умело увязывает лекционный материал с практикой, грамотно и логично строит ответ на контрольные вопросы.

Оценка «**хорошо**» выставляется, если курсант (студент) твердо знает программный материал по теме лабораторной работы, грамотно его излагает, не допускает существенных неточностей в ответе на контрольные вопросы. Правильно применяет полученные знания при решении практических вопросов.

Оценка «**удовлетворительно**» выставляется, если курсант (студент) имеет знания только основного материала по поставленным контрольным вопросам, но не усвоил его деталей, для принятия правильного решения требует наводящих вопросов, допускает отдельные неточности или недостаточно четко излагает учебный материал по теме лабораторной работы.

Оценка «**неудовлетворительно**» выставляется, если курсант (студент) допускает грубые ошибки в ответе на контрольные вопросы, не может применять полученные знания на практике.

### **Критерии выставления оценок за самостоятельную работу**

Оценка «**отлично**» выставляется, если курсант (студент) показал глубину проработки темы самостоятельной работы, умело привязывает материал к области практического применения и показал высокий уровень освоения изложенного материала.

Оценка «**хорошо**» выставляется, если курсант (студент) показал глубину проработки темы самостоятельной работы, умело привязывает материал к области практического применения, показал достаточно высокий уровень освоения изложенного материала, однако при оформлении конспекта допускает немногочисленные ошибки при записи основных выражений.

Оценка «**удовлетворительно**» выставляется, если курсант (студент) показал глубину проработки темы самостоятельной работы, показал удовлетворительный уровень освоения изложенного материала, однако не увязывает изложенный материал с областью практического применения, при оформлении конспекта допускает грубые ошибки при записи основных выражений.

Оценка «**неудовлетворительно**» выставляется, если курсант (студент) провел поверхностное изучение темы самостоятельной работы, показал неудовлетворительный уровень освоения изложенного материала, не увязывает изложенный материал с областью практического применения, при оформлении конспекта допускает грубые ошибки при записи основных выражений.

### **Критерии выставления оценок за контрольную работу**

Оценка «**отлично**» выставляется студенту, если он выполнил контрольную работу согласно предъявляемым требованиям, в полном объеме, без ошибок, своевременно. При защите правильно отвечает на все поставленные вопросы.

Оценка «**хорошо**» выставляется студенту, если он выполнил контрольную работу согласно предъявляемым требованиям, в полном объеме, с небольшими корректировками, своевременно. При защите правильно отвечает на большинство поставленных вопросов.

Оценка «**удовлетворительно**» выставляется студенту, если он выполнил контрольную работу согласно предъявляемым требованиям, в полном объеме, с ошибками, проявил недостаточную пунктуальность в сроках сдачи. При защите дает правильные ответы только на вопросы, связанные с понятийным аппаратом дисциплины.

Оценка «**неудовлетворительно**» выставляется студенту, если не выполнены требования критериев удовлетворительной оценки.

## **Критерии выставления оценок за зачет с оценкой**

Если суммарный рейтинговый балл, набранный курсантом (студентом) за этапы контрольных мероприятий, предшествующих ПА, соответствует категории «**отлично**», то курсант (студент) может быть освобожден от сдачи зачета с выставлением ему оценки «**отлично**».

Если суммарный рейтинговый балл, набранный курсантом (студентом) за этапы контрольных мероприятий, предшествующих ПА, соответствует категории «**хорошо**», то курсант (студент) может быть освобожден от сдачи зачета с выставлением ему оценки «**хорошо**», либо проходит ПА с целью повышения оценки до «**отлично**».

Если суммарный рейтинговый балл, набранный курсантом (студентом) за этапы контрольных мероприятий, предшествующих ПА, соответствует категории «**удовлетворительно**», то курсант (студент) проходит ПА на общих основаниях.

Если суммарный рейтинговый балл, набранный курсантом (студентом) за этапы контрольных мероприятий, предшествующих ПА, соответствует категории «**неудовлетворительно**», то курсант (студент) проходит ПА на следующих основаниях:

1) при условии положительного результата прохождения ПА курсанту (студенту) выставляется оценка «**удовлетворительно**», если курсант дополнительно дает ответы соответствующего уровня на контрольные вопросы и задания по тем этапам контроля, по которым имеет неудовлетворительную оценку;

2) при условии положительного результата прохождения ПА курсанту (студенту) выставляется оценка «**хорошо**» или «**отлично**», если курсант (студент) дополнительно дает ответы соответствующего уровня на контрольные вопросы и задания по тем этапам контроля, по которым имеет оценку «**удовлетворительно**» или «**неудовлетворительно**».

Зачет проводится по билетам, содержащим два теоретических вопроса из утвержденного перечня (см. п. 4.1).

Итоговая оценка за зачет по результатам беседы выводится по двум частным оценкам как среднее арифметическое с округлением в меньшую или большую сторону в зависимости от дробной части.

При ответе на вопросы:

Оценка «**отлично**» выставляется, если курсант (студент) показал глубокие знания и понимание программного материала по поставленному вопросу, умело увязывает его с практикой, грамотно и отлично строит ответ, быстро принимает оптимальные решения при решении практических вопросов.

Оценка «**хорошо**» выставляется, если курсант (студент) твердо знает программный материал, грамотно его излагает, не допускает существенных неточностей в ответе на вопрос, правильно применяет полученные знания при решении практических вопросов.

Оценка «**удовлетворительно**» выставляется, если курсант (студент) имеет знания только основного материала по поставленному вопросу, но не усвоил деталей, требует в отдельных случаях наводящего вопроса для принятия правильного решения, допускает отдельные неточности.

Оценка «**неудовлетворительно**» выставляется, если курсант (студент) допускает грубые ошибки в ответе на поставленный вопрос, не может применить полученные знания на практике.

### **4 ТИПОВЫЕ ВОПРОСЫ И ЗАДАНИЯ ДЛЯ ЗАЧЕТА С ОЦЕНКОЙ**

#### **4.1Типовые вопросы к зачету с оценкой**

- 1. Основные понятия, задачи и фундаментальные принципы телевидения.
- 2. Структурная схема цифровой телевизионной системы. Назначение основных частей системы.
- 3. Дискретизация телевизионного сигнала. Пространственный спектр дискретизованного сигнала.
- 4. Ортогональная и шахматная структуры дискретизации. Выбор частоты дискретизации.
- 5. Квантование телевизионного сигнала. Аналого-цифровые преобразования сигнала яркости и цветоразностных сигналов.
- 6. Международные стандарты цифрового преобразования телевизионных сигналов.
- 7. Преобразование звуковых сигналов в цифровую форму: двухканальный и многоканальный звуковые сигналы, аналого-цифровое преобразование звукового сигнала, стандарт AES/EBU.
- 8. Формирователи цифровых телевизионных сигналов: структурные схемы и принцип действия формирователей; джиттер.
- 9. Особенности передачи цифровых сигналов по линиям связи.
- 10.Согласования параметров сигнала с характеристиками канала связи: условия Найквиста, форма спектра сигнала, согласованного с каналом связи.
- 11.Формирующие фильтр: КИХ-фильтр и цифровой трансверсальный фильтр.
- 12.Цифровые интерфейсы передачи видео и звуковых данных: параллельный и последовательный видеоинтерфейсы.
- 13.Цифровые интерфейсы передачи видео и звуковых данных: SDTI.
- 14.Цифровые интерфейсы передачи видео и звуковых данных: IEEE-1394.
- 15.Задача сжатия информации и пути ее решения.
- 16.Международный стандарт кодирования с информационным сжатием MPEG-2: профили и уровни стандарта.
- 17.Международный стандарт кодирования с информационным сжатием MPEG-2: принципы компрессии видеоданных, функциональная схема кодера.
- 18.Международный стандарт кодирования с информационным сжатием MPEG-2: кодируемые кадры, компенсация движения.
- 19.Международный стандарт кодирования с информационным сжатием MPEG-2: использование дискретно-косинусного преобразование при сжатии видеоданных.
- 20.Международный стандарт кодирования с информационным сжатием MPEG-2: сжатие звуковых данных, реализация цифрового

многоканального звука.

- 21.Международный стандарт кодирования с информационным сжатием MPEG-2: качество телевизионных изображений.
- 22.Стандарт представления медиа-объектов MPEG-4: принципы кодирования визуальных объектов.
- 23.Стандарт представления медиа-объектов MPEG-4: принципы кодирования звуковых объектов.
- 24.Стандарт представления медиа-объектов MPEG-4: профили и уровни стандарта.
- 25.Стандарт кодированного представления визуальной информации H.264: основные механизмы кодирования, формирование закодированных снимков.
- 26.Стандарт кодированного представления визуальной информации H.264: профили стандарта, формат закодированных данных.
- 27.Стандарт кодированного представления визуальной информации H.264: кодек стандарта.
- 28.Стандарт описания мультимедийной информации MPEG-7: основные части стандарта, главные функции, области применения.
- 29.Требования к системам передачи сигналов цифрового телевидения по радиоканалам.
- 30.Перемежение и скремблирование: назначение, принципы реализации.
- 31.Помехоустойчивые методы кодирования: коды, исправляющие ошибки.
- 32.Помехоустойчивые методы кодирования: коды Рида-Соломона.
- 33.Помехоустойчивые методы кодирования: сверточное кодирование.
- 34.Помехоустойчивые методы кодирования: алгоритм декодирования Витерби.
- 35.Помехоустойчивые методы кодирования: каскадное кодирование.
- 36.Помехоустойчивые методы кодирования: турбокодирование.
- 37.Способы модуляции, применяемые при передаче сигналов цифрового телевидения по радиоканалу: общие требования к способам модуляции;

OFDM.

- 38.Способы модуляции, применяемые при передаче сигналов цифрового телевидения по радиоканалу: квадратурная амплитудная модуляция (QAM).
- 39.Способы модуляции, применяемые при передаче сигналов цифрового телевидения по радиоканалу: квадратурная фазовая манипуляция (QPSK).
- 40.Семейство стандартов цифрового телевидения DVB: стандарт цифрового наземного телевидения DVB-T.
- 41.Семейство стандартов цифрового телевидения DVB: стандарт цифрового наземного телевидения DVB-T2.
- 42.Семейство стандартов цифрового телевидения DVB: стандарт цифрового телевидения для мобильных терминалов DVB-H.
- 43.Основные устройства цифрового передающего аппаратурного комплекса.
- 44.Конструкция цифрового телевизионного приемника: обобщенная структурная схема цифрового телевизора.
- 45.Конструкция цифрового телевизионного приемника: конструктивные особенности селекторов каналов.
- 46.Конструкция цифрового телевизионного приемника: COFDM демодуляторы.
- 47.Конструкция цифрового телевизионного приемника: система управления цифровым телевизионным приемником.
- 48.Конструкция цифрового телевизионного приемника: принципы построения цифровых абонентских приставок-декодеров.

70

#### Формат сведений о ФОС и его согласовании

Фонд оценочных средств для аттестации по дисциплине представляет собой приложение к рабочей программе дисциплины

«Цифровое телевидение» (наименование лисциплины)

образовательной программы специалитета по направлению подготовки (по специальности) специалитета по специальности 25.05.03 Техническая эксплуатация транспортного радиооборудования и специализациям 25.05.03 «Техническая эксплуатация и ремонт радиооборудования промыслового флота», 25.05.03 «Инфокоммуникационные системы на транспорте и их информационная защита» и соответствует учебному плану, утвержденному 31 января 2018 г. и действующему для курсантов (студентов), принятых на первый курс, начиная с 2013 г.

Автор (ы) фонда – доцент кафедры ТОР Жорд Коротей Е.В.

Фонд оценочных средств рассмотрен и одобрен на заседании кафедры теоретических основ радиотехники

(протокол № 10 от 20 июня 2018 г.)

И. о. заведующего кафедрой Корд Е.В. Коротей/

Фонд оценочных средств рассмотрен и одобрен на заседании методической комиссии радиотехнического факультета

(протокол № 6 от 27 июня 2018 г.)

Председатель методической комиссии

fler /А. Г. Жестовский/

Согласовано начальник отдела мониторинга и контроля

/Ю. В. Борисевич/